# VERIDAT GERMAN DATABASE

FOR SPEAKER VERIFICATION for fixed and mobile networks

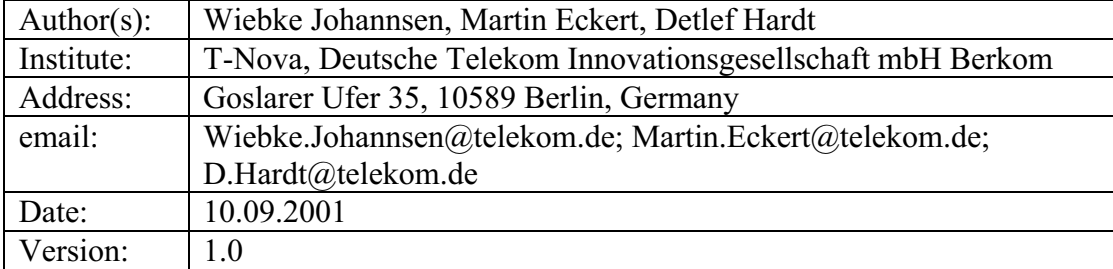

(page intentionally left blank)

# Content

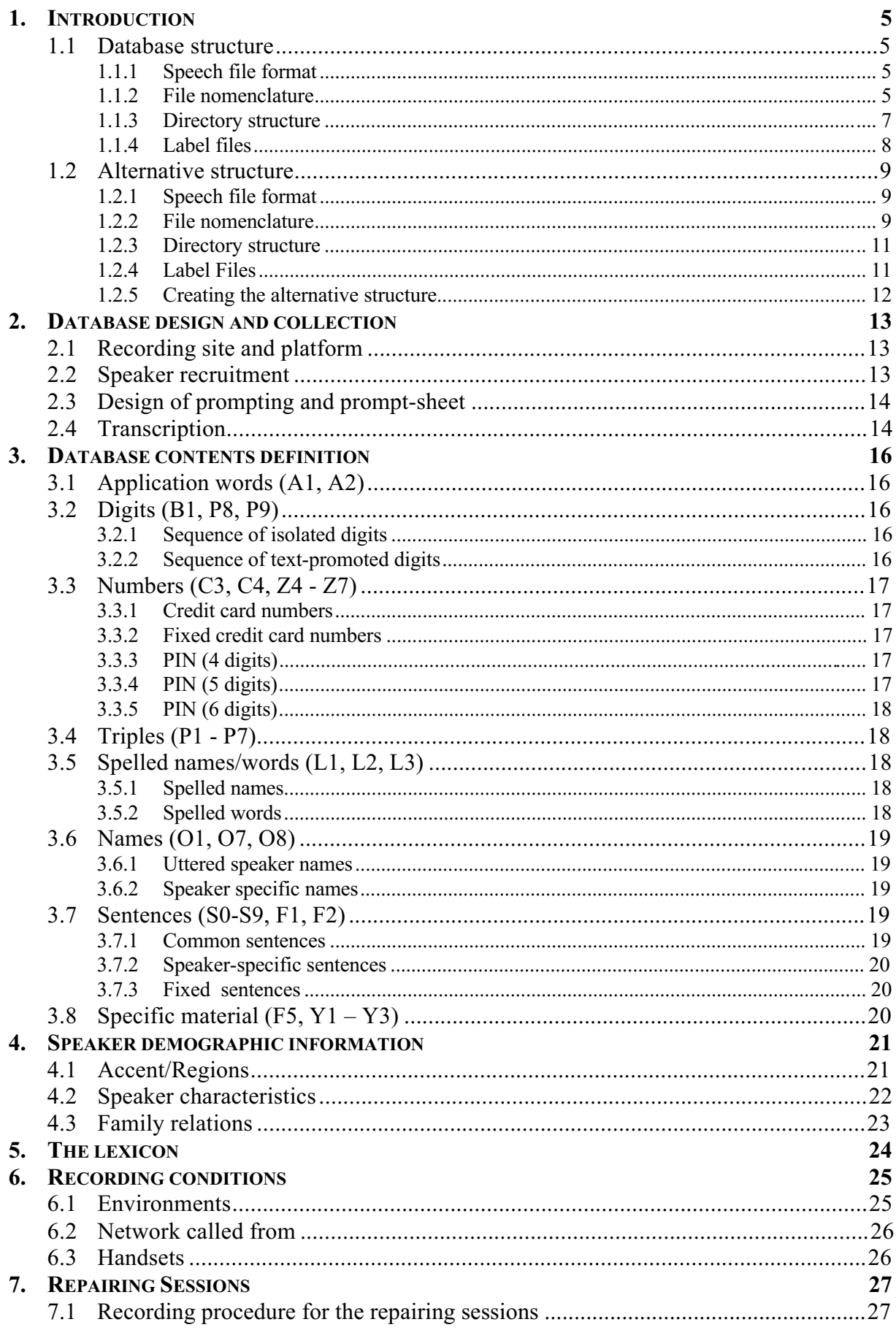

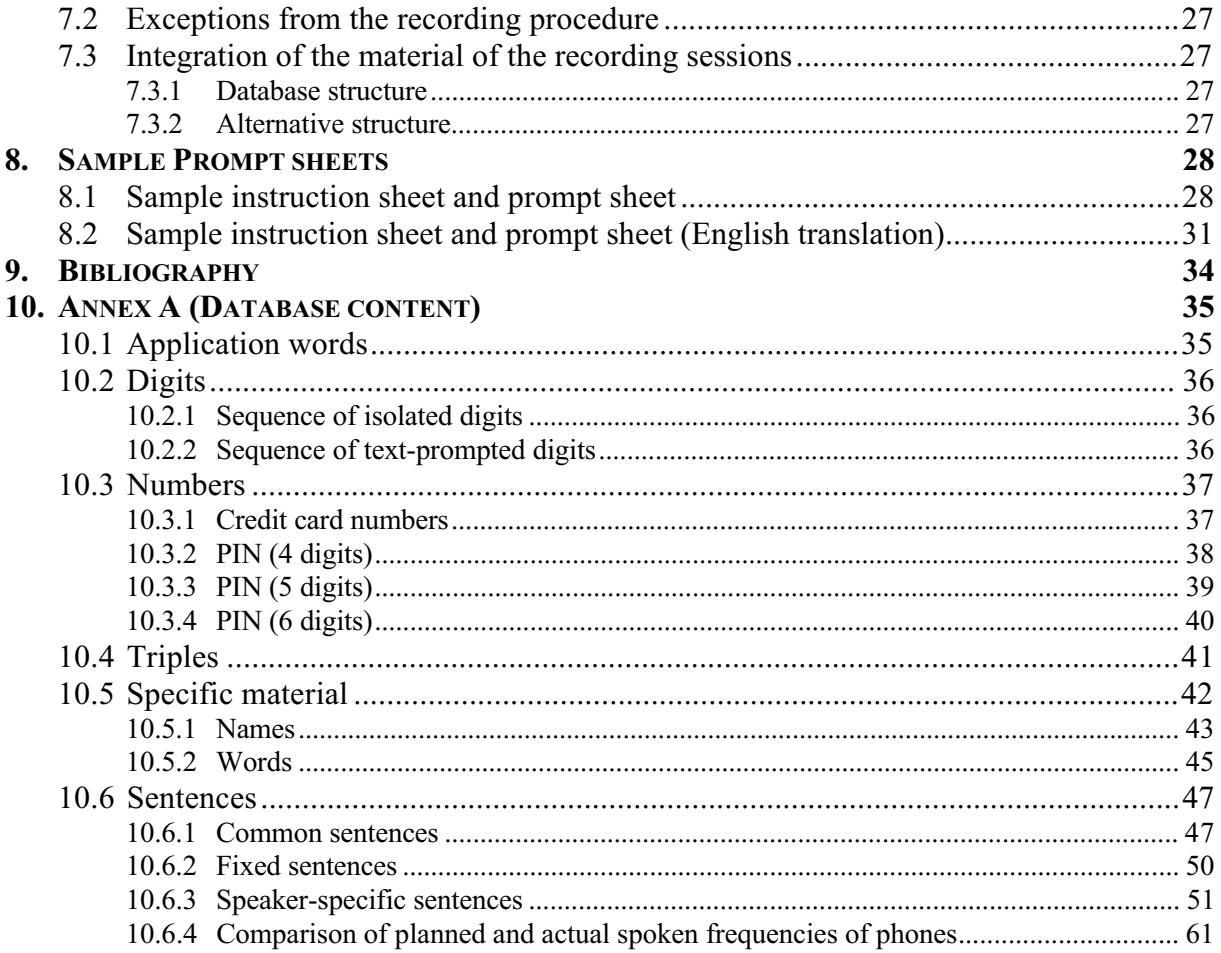

## **1. Introduction**

The Veridat corpus is a database for German language created at *T-Nova, Deutsche Telekom Innovationsgesellschaft mbH, Berkom* as a database for speaker recognition in fixed and mobile telephone networks. This database is an extension of the database published as the German part of the SpeechDat project.

The Veridat database includes all material published in the SpeechDat corpus (21 items) plus another 19 items of different kind, some of them even text-prompted. The idea was to create a database suitable for all kind of speaker verification systems, that covers the whole range of German dialects and includes recordings -with quiet and noisy background- not only from the fixed but also from mobile networks.

In addition to the 20 sessions recorded for each of the 150 speakers, all material that was detected to be corrupted and therefore not useable was re-recorded in so called "repair sessions", so that the aim to have a 100% uncorrupted, unique material is nearly fulfilled. The design and the content of the database as well as the recording was made at T-Nova, Deutsche Telekom Innovationsgesellschaft mbH, Berkom. The recording took place mainly during autumn and winter 1999/2000. The SpeechDat compatible part of the database has been validated successfully by the Speech Expertise Center (SPEX) in Nijmegen, Netherlands.

The database is distributed on two DVD-Rs. These DVD-Rs contain all signal and label files, support files and documentation.

The format, file and directory structure and nomenclature on the Veridat- DVD-Rs is identical with the one used in the SpeechDat project. An alternative nomenclature is available and introduced in this document.

## **1.1 Database structure**

The structure described in the following paragraph is similar to the SpeechDat database structure.

## **1.1.1 Speech file format**

The speech file format is 8bit, 8kHz, A-law speech files, uncompressed. Each speech file has an accompanying ASCII SAM label file with the same file name but a different file extension in the same directory as the speech file.

#### **1.1.2 File nomenclature**

File names follow the ISO 9660 file name conventions (8 plus 3 characters) according to the main CD-ROM standard. The following template is used:

DD NNNN CC. LL F

where:

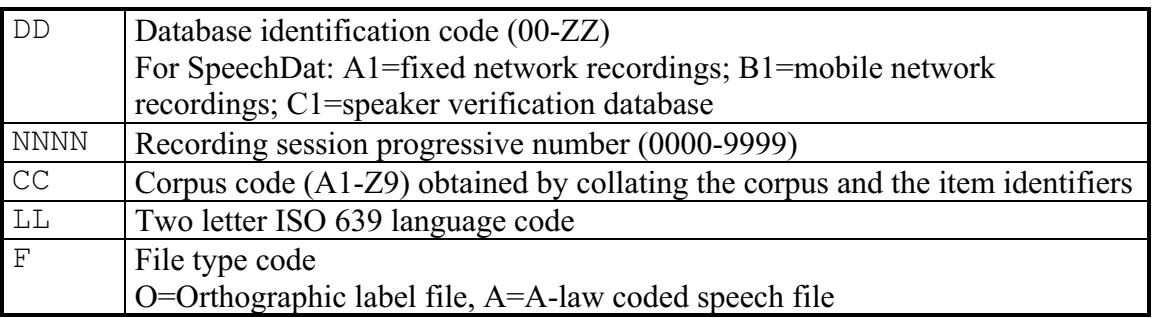

## **table 1: SpeechDat filename convention**

Thus, for the German Speaker Verification Database, the file names are **C1** NNNN CC. **DE A** and **C1** NNNN CC. **DE O**

respectively.

As it is useful for users to clearly identify the speech file contents by looking at the filename we have specified the corpus code to support one letter corpus identifier and one letter item identifier, by the following table. All items are read, unless marked as spontaneous.

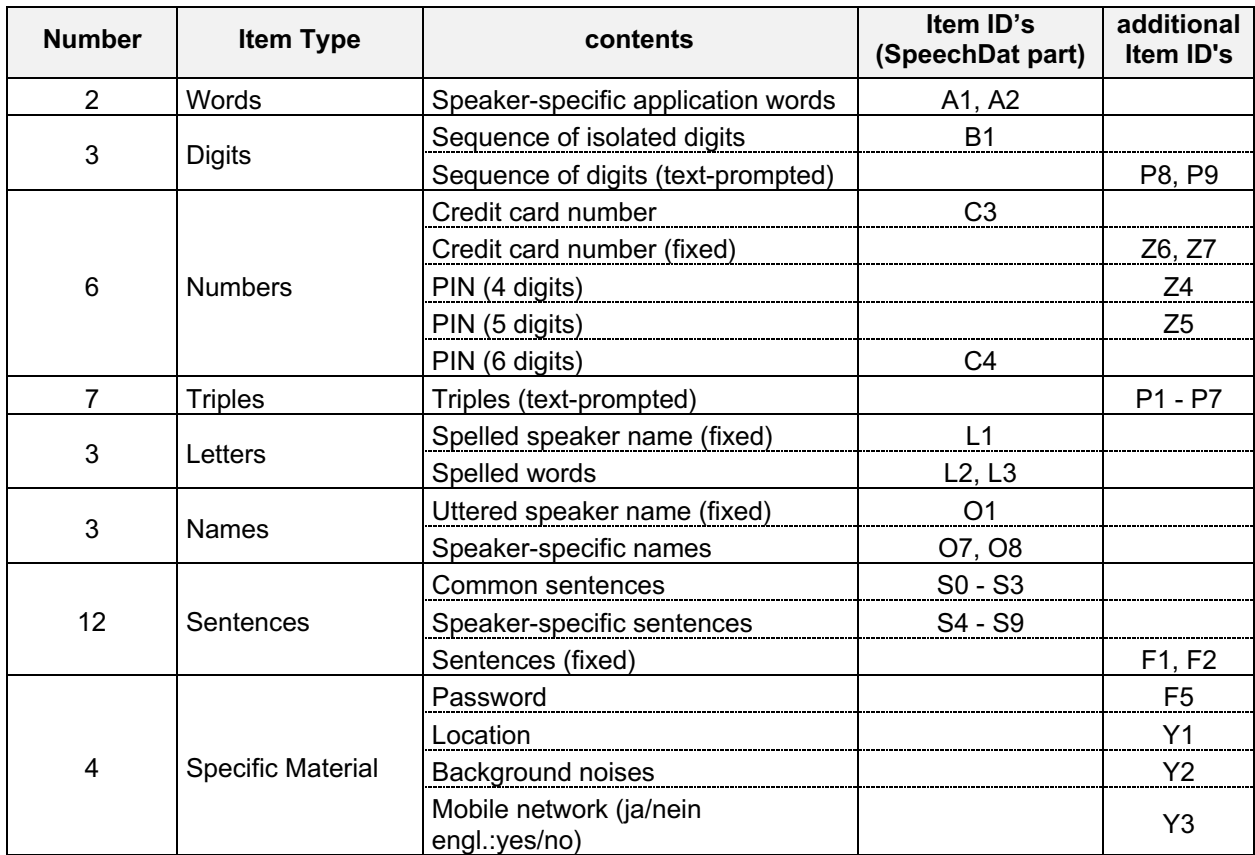

#### **table 2: database content**

All items in the left column belong to both the Veridat and the SpeechDat database. The items in the right column are exclusively designed and recorded for the Veridat database.

## **1.1.3 Directory structure**

The directory structure uses a shallow directory nesting with contiguous numbers to identify the individual sub-directories and call directories. The following three-levels directory structure is defined:

\<database>\<block>\<session>

Where:

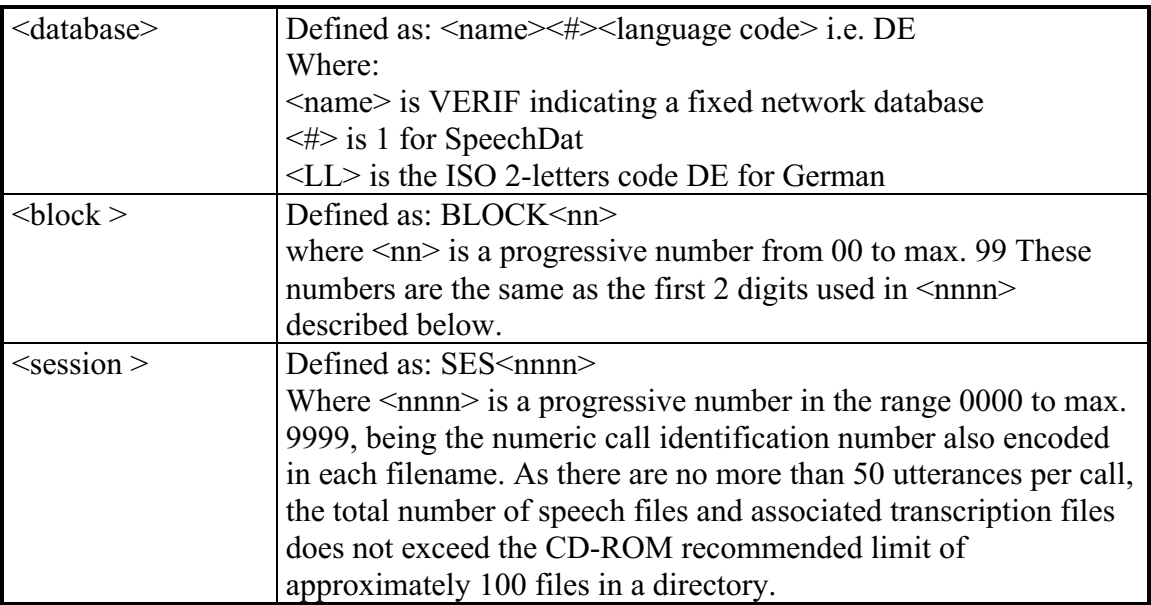

#### **table 3: SpeechDat directory structure**

Both signal files and label files are put in the same directory.

All sessions have complete recordings for all prompted items (see the file SUMMARY.TXT in directory DOC on the DVD-R). No files are missing.

In addition to the previous structure the following directories are used to store some other files:

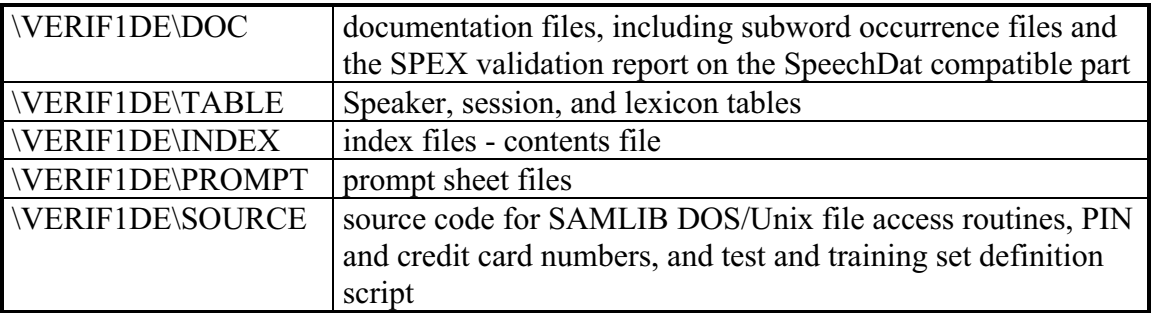

#### **table 4: Non-speech related directory structure**

Finally the root directory contains three files:

- a "README.TXT" ASCII file describing all files in the DVD-R; signal and label files are reported by specifying their templates;
- a "DISK.ID" ASCII file containing the volume name (11 characters long); it supplies the volume label to UNIX systems that are unable to read the physical volume label, e.g. "VERIF1DE\_XX"
- a "COPYRIGH.TXT" ASCII file to protect the authors rights.

The validation report by SPEX on the SpeechDat compatible part of the database is stored in the DOC directory in file VALREP.TXT. The items marked with "=>" by SPEX are comments and questions. Responses to these comments and descriptions of corrective actions are given in the text file VALRESPO.TXT.

#### **1.1.4 Label files**

The labels files use US-7bit ASCII SAM labels. The meaning of the labels is as defined in SD1.3.1 [SEN97]. A sample file is given below.

```
LHD: SAM, 6.0
DBN: T-Nova German Speaker Verification
SES: 1207
CMT: *** Speech file information - 2061 08 C1G008A2.pld ***
VOL: VERIF1DE_01
DIR: VERIF1DE\BLOCK12\SES1207
SRC: C11207A2.DEA
CCD: A2
CRP: 08
REP: T-Nova Berkom, Germany
RED: 08/DEC/1999
RET: 22:19:12
BEG: 0
END: 3144
CMT: *** Speech data coding ***
SAM: 8000
SNB: 1
SBF:
SSB: 8
QNT: A-LAW
CMT: *** Speaker information ***
SCD: 2061
SEX: F
AGE: 31
ACC: Nordrhein-Westfalen
HLT:
TRD:
STR:
SNL:
CMT: *** Recording conditions ***
RCC: 2061
REG: Nordrhein-Westfalen
ENV: QUIET
NET: GSM
PHM: MOBILE
LBD:
CMT: *** Label file body ***
LBR: 0,3144,,,,Wechseln
LBO: 0,1572,3144,wechseln
ELF:
```
## **1.2 Alternative structure**

The alternative structure is based on the speaker and recording sessions, which makes it somewhat more easy to find a file according to the recording sheet.

### **1.2.1 Speech file format**

There is no change in the format of the speech files. It is the same than the one used for the SpeechDat structure: 8bit, 8kHz, A-law speech files, uncompressed.

Each speech file has an accompanying ASCII SAM label file with the same file name but a different file extension in the same directory as the speech file.

#### **1.2.2 File nomenclature**

File names follow the ISO 9660 file name conventions (8 plus 3 characters) according to the main CD-ROM standard. The following template is used:

DD XY NN CC. LL F

where:

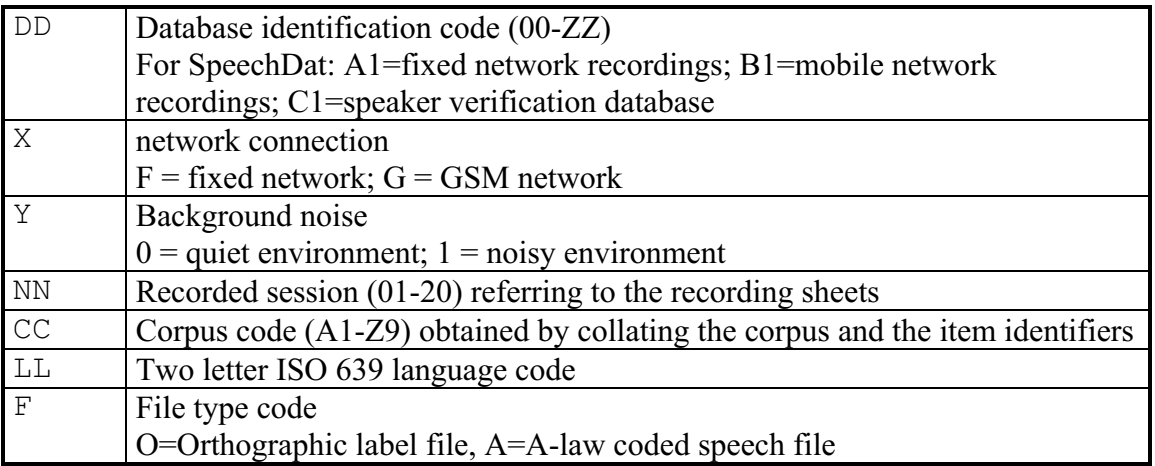

#### **table 5: alternative filename convention**

Thus, for the German Speaker Verification Database, the file names are

**C1** XY NN CC. **DE A** and **C1** XY NN CC. **DE O**

respectively.

As it is useful for users to clearly identify the speech file contents by looking at the filename we have specified the corpus code to support one letter corpus identifier and one letter item identifier, by the following table. All items are read, unless marked as spontaneous.

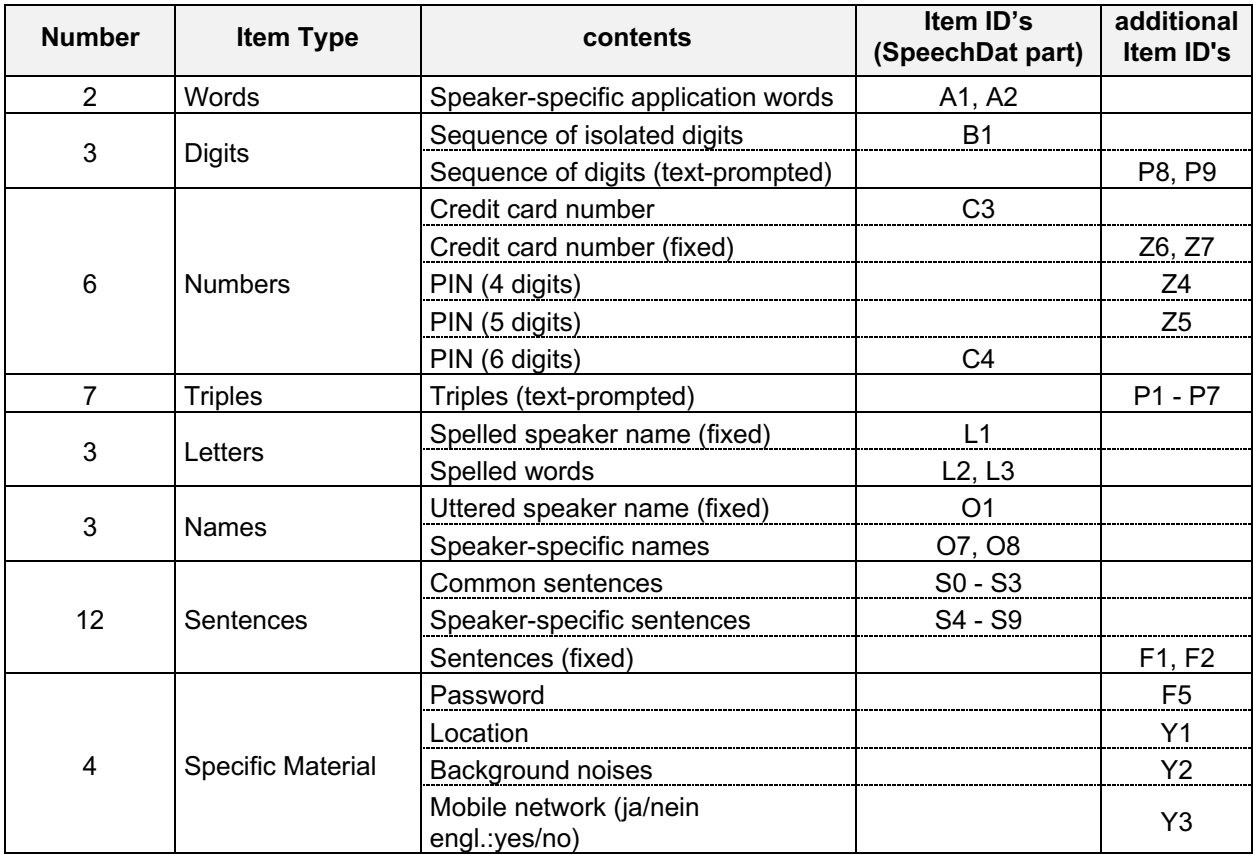

#### **table 6: database content**

All items in the left column belong to both the Veridat and the SpeechDat database. The items in the right column are exclusively designed and recorded for the Veridat database. This table is identical with table 2 and is only listed here for completeness.

### **1.2.3 Directory structure**

The directory structure uses a shallow directory nesting with contiguous numbers to identify the individual sub-directories and call directories. The following three-levels directory structure is defined:

\<database>\<speaker>\<session>

Where:

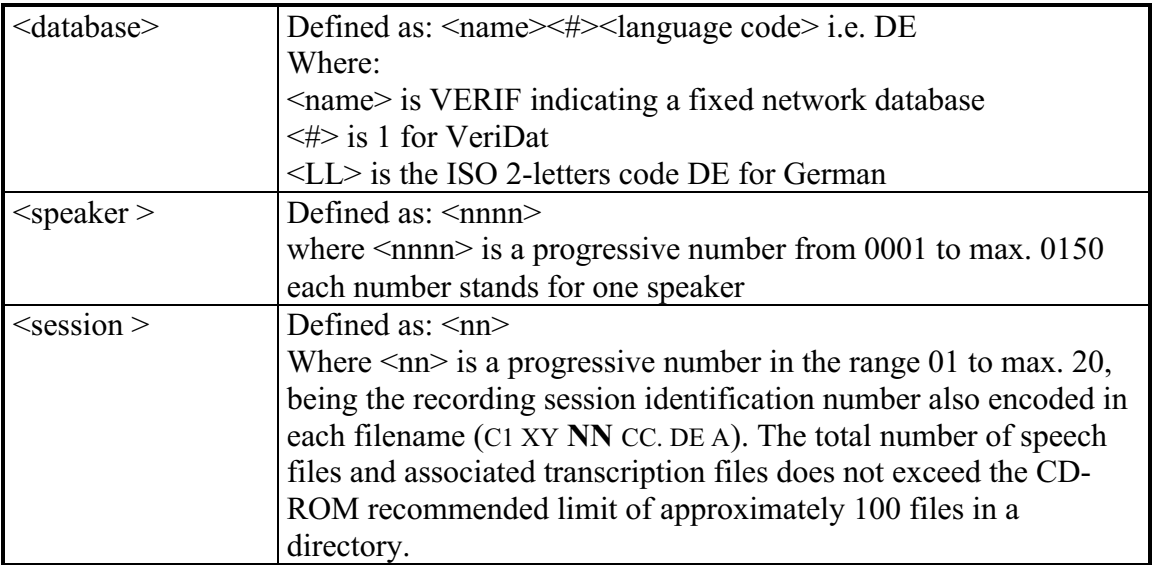

#### **table 7: alternative directory structure**

Both signal files and label files are put in the same directory.

All other material (namely the documentation files) and the root directory are left in the original structure, and are not further mentioned here (see table 4). In the directory listed below you can find a perl script and some information on how to build the alternative structure.

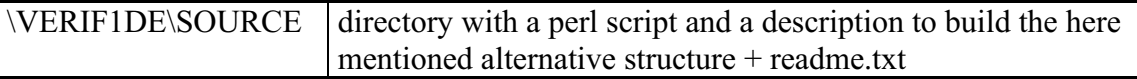

#### **table 8: Directory containing information about building the alternative structure**

All sessions have complete recordings for all prompted items. No files are missing. The material recorded coming from the recording session (see paragraph 7) is already included by the perl script (see 1.2.5) in this version of the database.

#### **1.2.4 Label Files**

The label files are identical with the ones used in the SpeechDat structure. Please note that this includes the naming of the directory and source. The names in the label file always refer to the naming of the SpeechDat structure.

#### **1.2.5 Creating the alternative structure**

The perl script included on this DVD will create the described alternative structure. It is not necessary to create a new directory for the new structure as there are no conflicts in the file naming.

To create the structure you have to start the script with the following command:

perl copy.pl

This command is followed by three questions concerning details about the path information.

<Source> <Destination> <table input file>

Each information has to be confirmed with enter. A description of the content is listed in the following table.

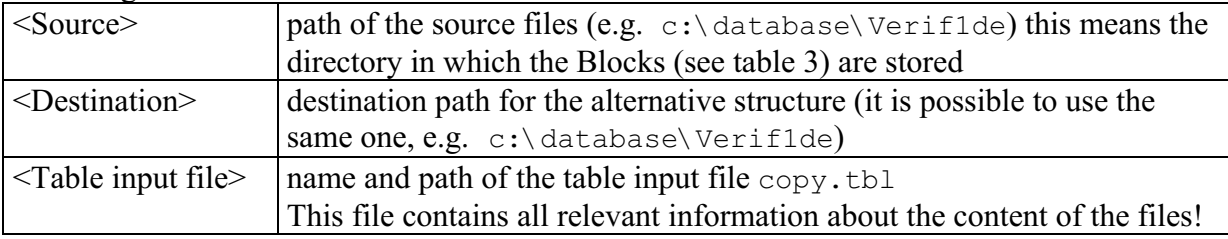

**table 9:** Information on using the perl script

## **2. Database design and collection**

### **2.1 Recording site and platform**

Two PCs (Pentium III, 500MHz) working under Microsoft Windows NT Workstation 4.0 are the base of the recording system. One of the workstations represents a CIC-Server (see figure below). This PC contains a digital telephone board (D/300 SC-E1 120 rev 3) and an *Antares*board (2000/50). The second PC works as a host for speech recognition (not listed in the picture below). Both PCs are supplied by an UPS, which terminates the software and the operating systems in case of an power blackout.

Because of using an  $S_2M$  there are up 30 channels available. Former recordings of speech corpora have shown, that a maximum of 15 channels is already sufficient.

The dialog system is based on CIC 2.0 (Corporate Info Center), as are the administration of the resources and the hardware. The control of the dialog system is based on the same database as the content of the recording sheets. This guarantees an interaction without complication of the recording system and the dialogue system.

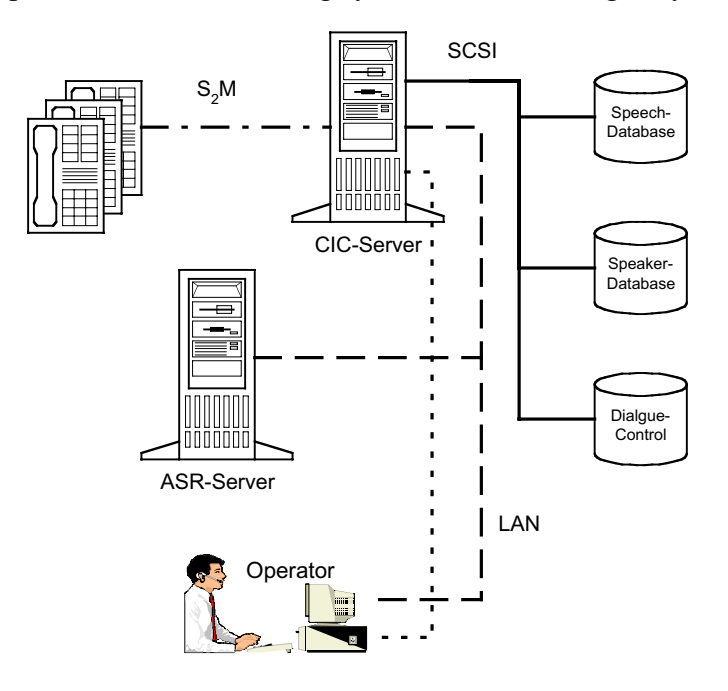

#### **figure 1: recording system**

## **2.2 Speaker recruitment**

The recruitment of the speakers was done by T-Nova. A letter containing information about speaker verification, the reason to have a speaker database, the recording procedure, the payment for the recording etc. was sent to potentially interested people. To reach a maximum of people within a short period of time, these people were asked to pass on the information on the data collection to other interested people.

Every speaker had to fulfil a questionnaire containing questions about their regional accent, their age and other important information like the possibility to make telephone call with a mobile phone.

The people were introduced to the difference between a mobile phone and a telephone call made via the fixed network, they were also introduced to the meaning of a quiet and a noisy background, what they have to do, if any kind of problem occurs (hotline) and how to work

with the dialogue system and the recording sheets, provided by T-Nova. For this special reason sample dialogue was recorded and presented under a special hotline.

Each speaker had to ring up the recording system twenty times. Each time they had to read 21 items, for each recording session they had a individually prepared recording sheet, containing the speech material and additional recording guidelines (e.g. the type of network, the type of background noise).

Between each session there was a break of at least 3 days. The recording system was prepared to check the dates, so that it was not possible to make calls within these 3 days blocking phase.

## **2.3 Design of prompting and prompt-sheet**

In a whole 20 sessions per speaker were recorded. For each recording session the speaker had an individual prompt sheet. On the top of the sheet additional instructions were given , e.g. which telephone network to use and whether to record the session in a quiet or noisy background. These instructions were repeated in the welcome dialogue of the recording system as well.

Not every recording sheet was sent separately to the speaker. For economic reasons each speaker got the first 8 recording sheets together with an introduction, then after a while the following prompt-sheets (9 to 16) and afterwards the last 4 prompt-sheets.

The dialogue system was controlled by the same database that was used for the content of the sheets, so that it was not possible to use the wrong prompt-sheet. A sample prompt sheet is given in section 8.

## **2.4 Transcription**

The transcription software used was developed in house at the IPSK (Institut für Phonetik und Sprachliche Kommunikation) at the University of Munich. It is based on the WWW and thus allows transcriptions on any machine with a modern WWW browser. The signal is presented auditively only and can be output as often as requested. For ease of editing, some special conversion buttons have been implemented, e.g. digit to number string, spelling to letter names ( $A \rightarrow$  Anton,  $B \rightarrow$  Berta) etc.

Transcriptions are saved to the final position immediately.

For quality assurance, 5% of all transcriptions are checked by two transcribers (they do not see who transcribed the signal) and the result is recorded in a log file.

The character set used for the transcription is ISO 8859-1 (ISO Latin). A sample ISO 8859-1 table can be found in [ISO8859 file]

Transcriptions follow the usual German rules for upper and lower case, i.e. nouns, names and nominalized verbs are written with capital letters, everything else with lower case letters. Punctuation marks are removed from the transcription.

The following symbols are used to denote word truncations, mispronunciations, nonunderstandable speech, non-speech acoustic events; other symbols:

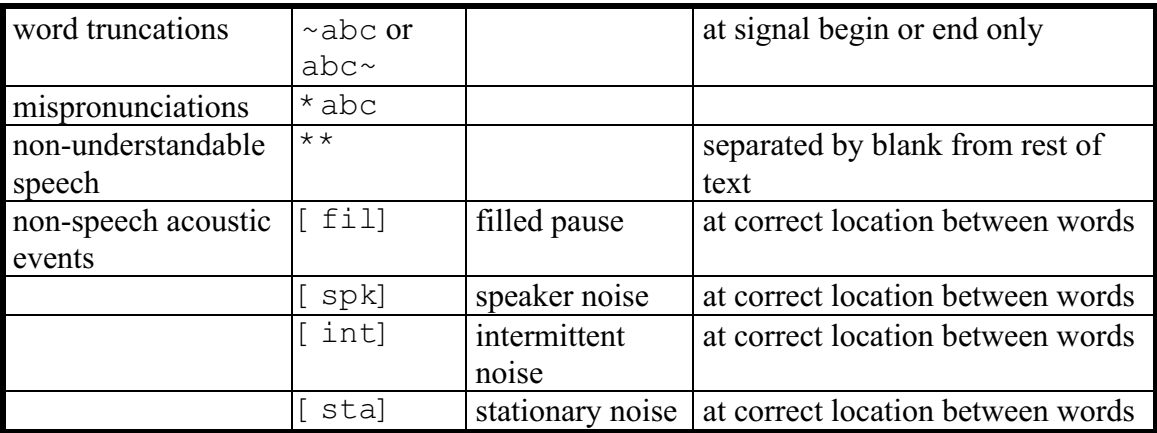

## **table 10: Noise and Mispronunciation markers**

The transcription guidelines are held in the files TRANSCRP.PDF and TRANSCRP.PS in the DOC directory.

## **3. Database contents definition**

The here documented database contains the following items, listed below with their item ID. In a whole this makes 21 items all mandatory for the SpeechDat corpus. In the following section all items are introduced individually together with a short information of the corresponding requirements. A complete listing of the content can be found in the Annex A.

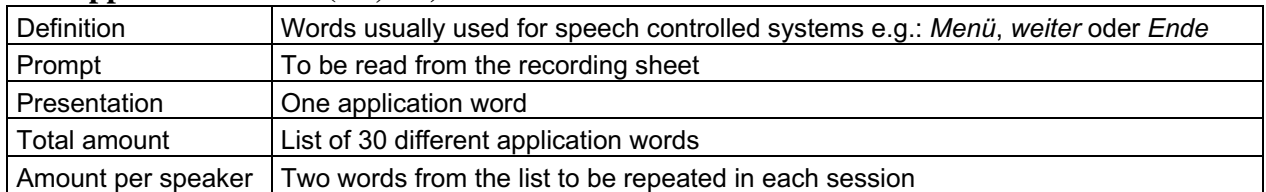

### **3.1 Application words (A1, A2)**

#### **table 11: description of the application words (item ID: A1, A2)**

The complete listing of the application words together with the corresponding functions can be found in Annex A.

### **3.2 Digits (B1, P8, P9)**

#### **3.2.1 Sequence of isolated digits**

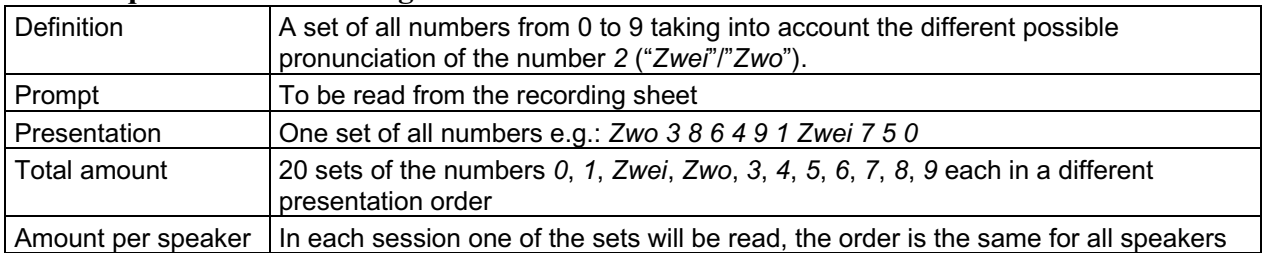

#### **table 12: description of the isolated digits (Item ID: B1)**

In German two different ways of pronouncing the digits *2* are possible. You can either say *Zwei* or *Zwo*. To insure that everyone is speaking both alternatives, we put the spelled way of both versions in the recording sheet. No star or hash were recorded.

The complete listing of the isolated digit sequences can be found in Annex A.

#### **3.2.2 Sequence of text-promoted digits**

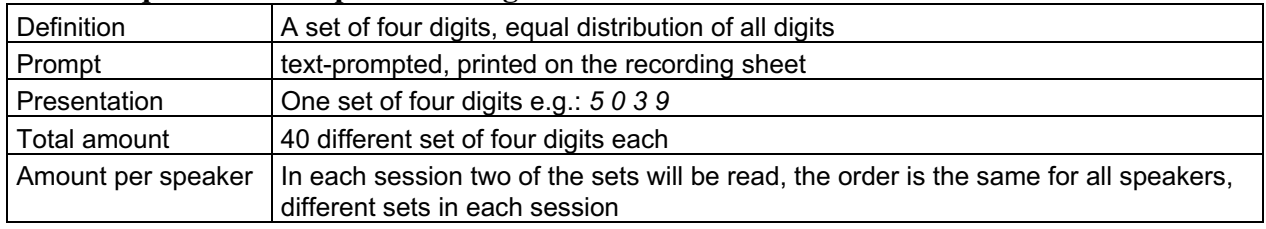

#### **table 13: description of the text-prompted digits (Item ID: P8, P9)**

The complete listing of the text-prompted digits can be found in Annex A.

## **3.3 Numbers (C3, C4, Z4 - Z7)**

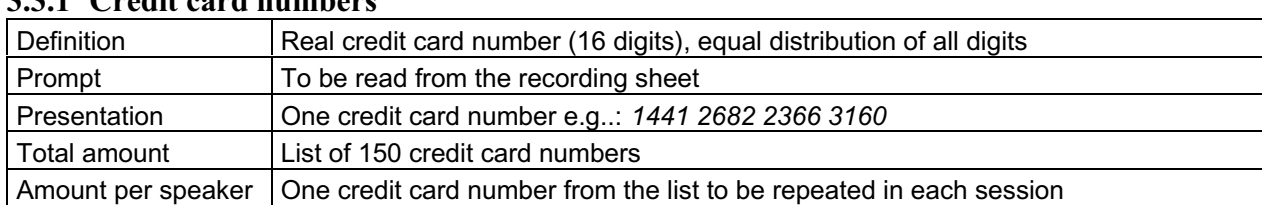

### **3.3.1 Credit card numbers**

#### **table 14: description of the credit card numbers (item ID: C3)**

The complete listing of the credit card numbers can be found in Annex A.

**Note:** Not all sequences of 16 digits are credit card numbers. The numbers used here are all possible credit card numbers, the control was done with the help of a check sum, in this case the LUHN Formula.

#### **3.3.2 Fixed credit card numbers**

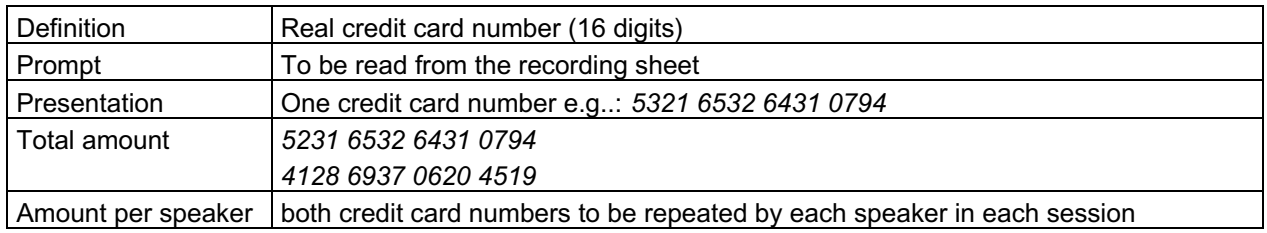

#### **table 15: description of the credit card numbers (item ID: Z6, Z7)**

**Note:** Not all sequences of 16 digits are credit card numbers. The numbers used here are all possible credit card numbers, the control was done with the help of a check sum, in this case the LUHN Formula.

#### **3.3.3 PIN (4 digits)**

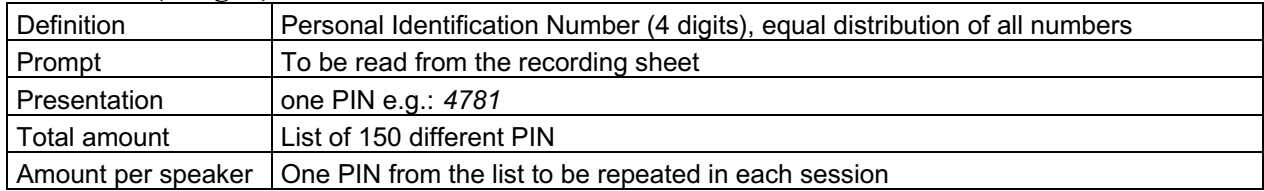

#### **table 16: description of the 4-digit-PIN (item ID: Z4)**

The complete listing of the PINs (4 digits) can be found in Annex A.

#### **3.3.4 PIN (5 digits)**

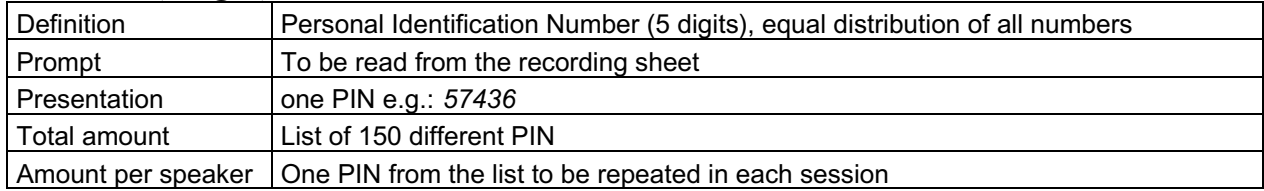

#### **table 17: description of the 5-digit-PIN (item ID: Z5)**

The complete listing of the PINs (5 digits) can be found in Annex A.

#### **3.3.5 PIN (6 digits)**

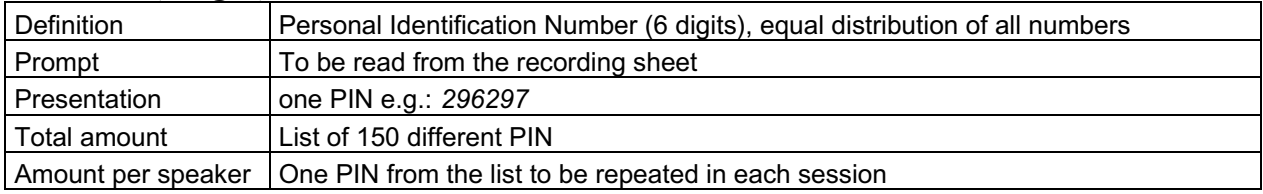

### **table 18: description of the PIN (item ID: C4)**

The complete listing of the PINs (6 digits) can be found in Annex A.

#### **3.4 Triples (P1 - P7)**

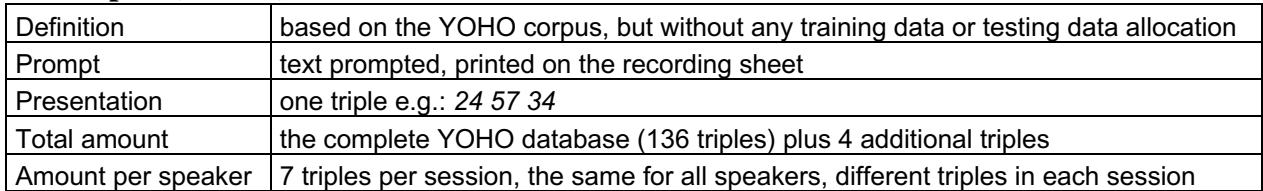

#### **table 19: description of the text-prompted triples (item ID: P1 - P7)**

The here used triples are taken from the American YOHO database, see [CAM95] for further details. The complete listing of the triples can be found in Annex A.

### **3.5 Spelled names/words (L1, L2, L3)**

#### **3.5.1 Spelled names**

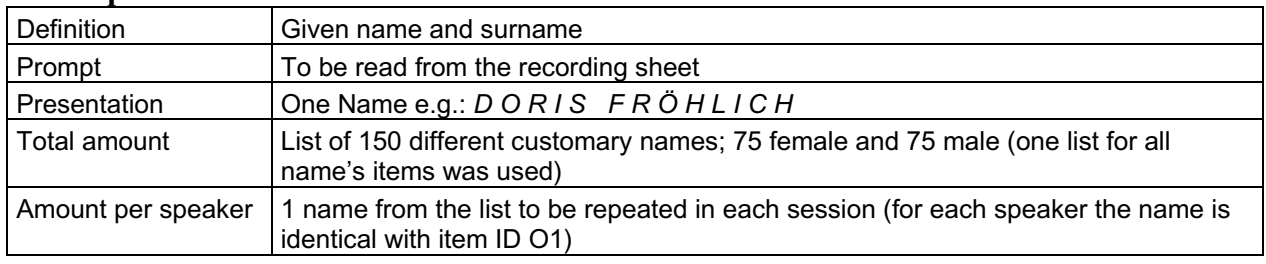

#### **table 20: description of the spelled names (fixed) (item ID: L1)**

The complete listing of the names can be found in Annex A.

#### **3.5.2 Spelled words**

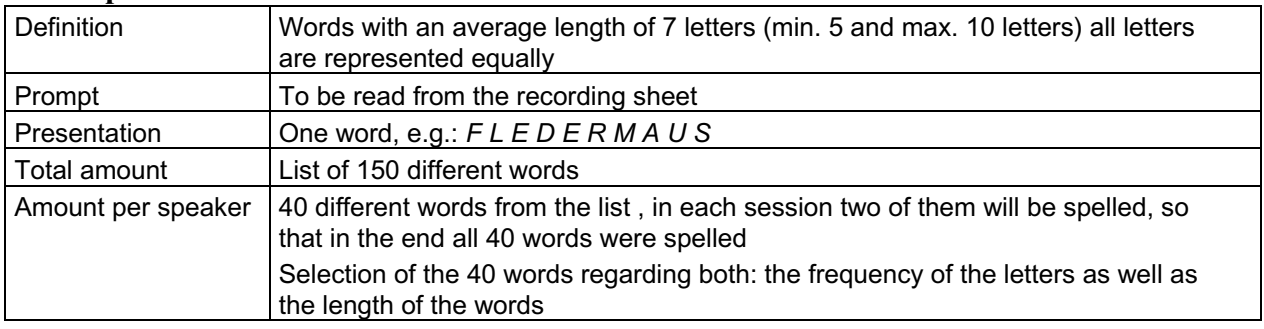

#### **table 21: description of the spelled words (item ID: L2, L3)**

The complete listing of the words plus a table with full frequency counts for each letter can be found in Annex A.

## **3.6 Names (O1, O7, O8)**

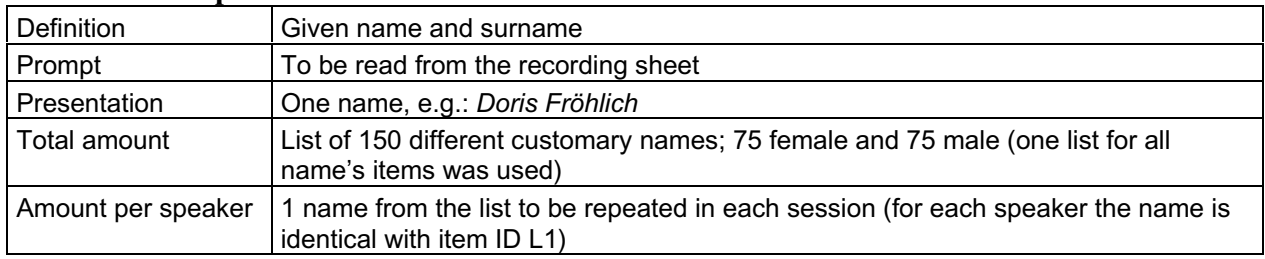

#### **3.6.1 Uttered speaker names**

#### **table 22: description of the uttered speaker names (fixed) (item ID: O1)**

The complete listing of the names can be found in Annex A.

#### **3.6.2 Speaker specific names**

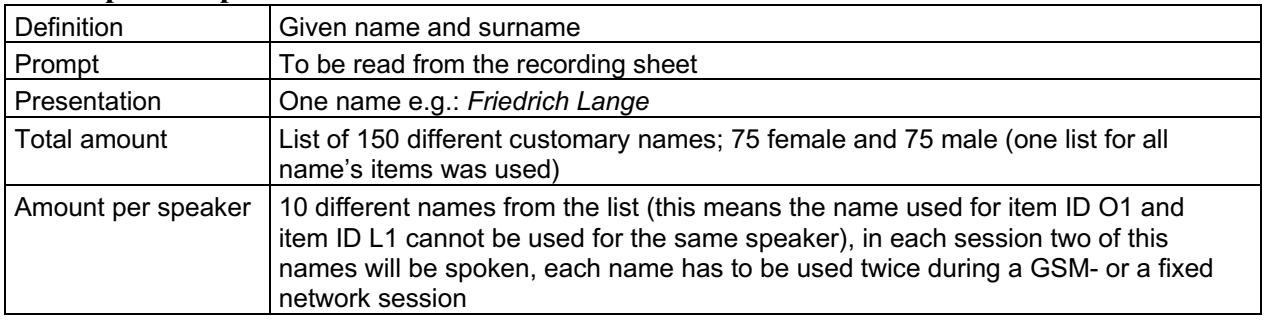

#### **table 23: description of the speaker-specific names (item ID: O7, O8)**

The complete listing of the names can be found in Annex A.

#### **3.7 Sentences (S0-S9, F1, F2)**

### **3.7.1 Common sentences**

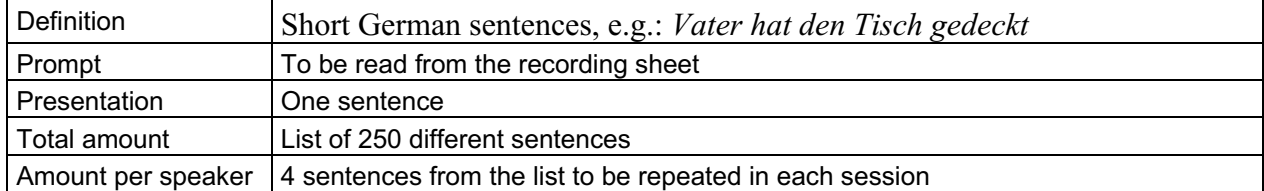

#### **table 24: description of the common sentences (item ID: S0-S3)**

The complete listing of the common sentences plus statistics on phone frequencies can be found in Annex A.

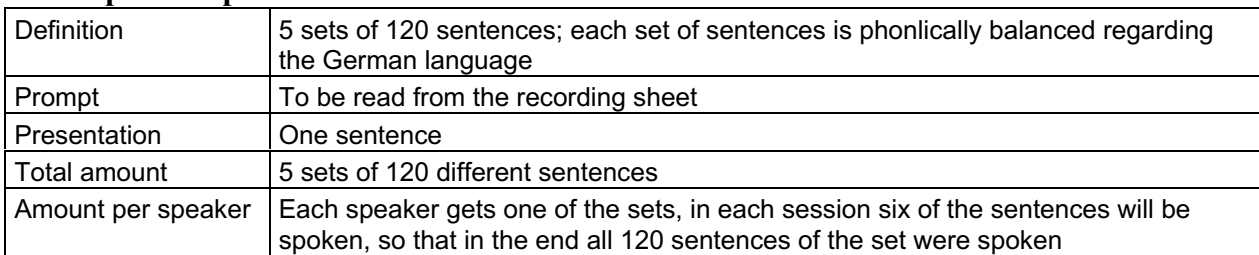

### **3.7.2 Speaker-specific sentences**

### **table 25: description of the speaker-specific sentences (item ID: S4-S9)**

Each speaker utter each phone at least once. The complete listing of the speaker-specific sentences plus statistics on phone frequencies can be found in Annex A.

#### **3.7.3 Fixed sentences**

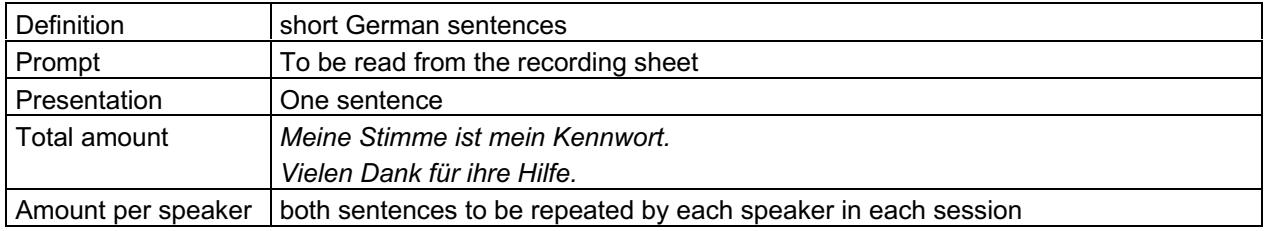

#### **table 26: description of the fixed sentences (item ID: F1, F2)**

#### **3.8 Specific material (F5, Y1 – Y3)**

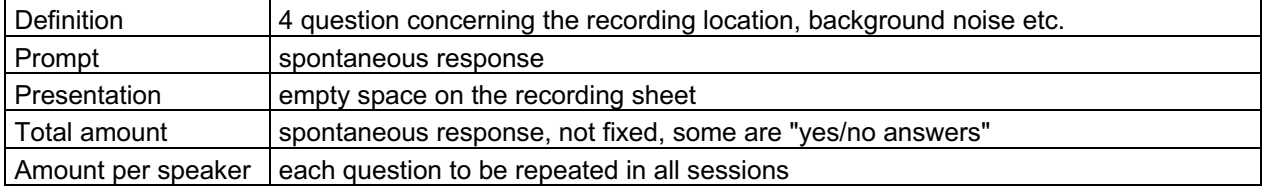

**table 27: description of the specific material (item ID: F5, Y1 – Y3)**

## **4. Speaker demographic information**

#### **4.1 Accent/Regions**

The Federal Republic of Germany is divided into 16 Federal States, as seen on the following map. Going from North to South the names of the states are: Schleswig-Holstein, Mecklenburg-Vorpommern, Hamburg, Niedersachsen, Bremen, Brandenburg, Berlin, Nordrhein-Westfalen, Sachsen-Anhalt, Hessen, Thüringen, Sachsen, Rheinland-Pfalz, Saarland, Baden-Würtemberg, Bayern.

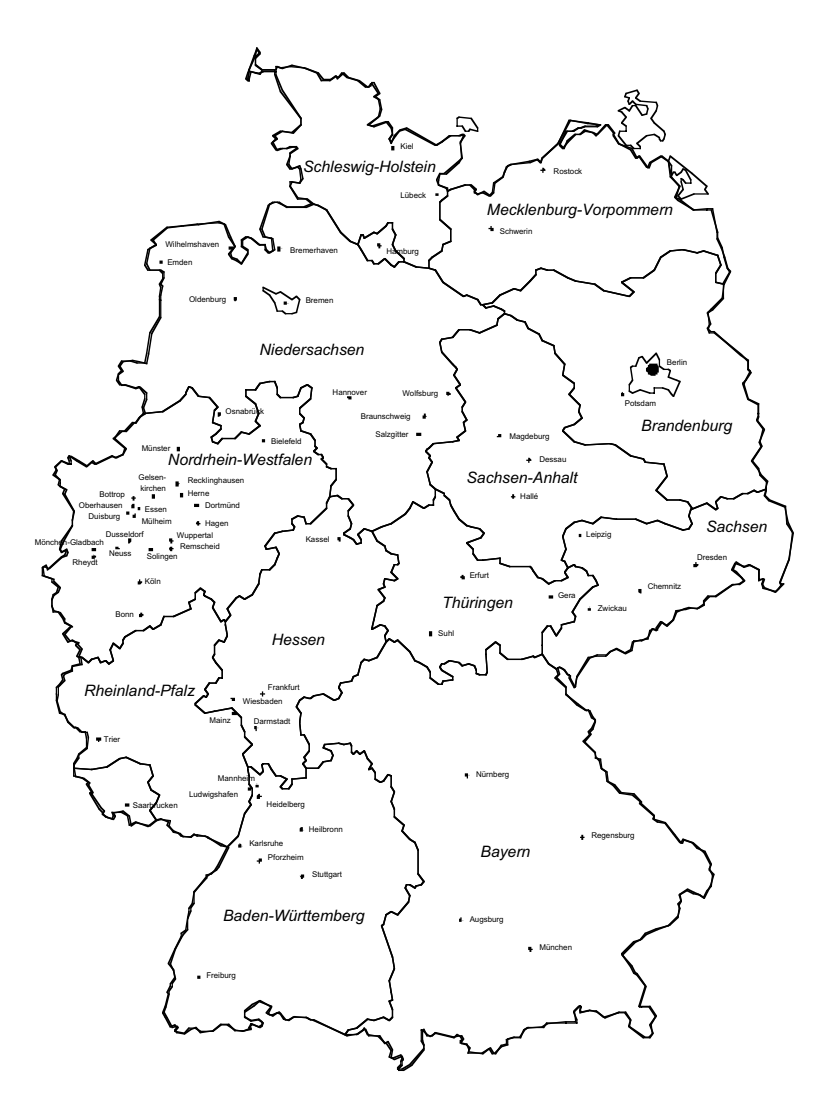

**figure 2: Map of the German Federal States**

For the SpeechDat corpus 150 talkers were recorded. The selection of the talkers was made according to the number of inhabitants of each Federal State. The City States Hamburg, Berlin and Bremen were added to the following Federal States, so that in a whole 13 different regions plus foreign accents were taken into consideration.

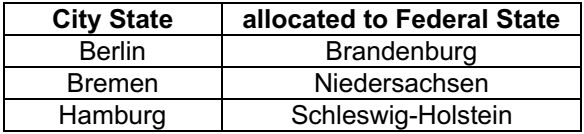

#### **table 28: Federal States and their allocated City States**

As it is more than common nowadays to change residence, it is no good choice to select people regarding their residence. We therefore asked the participating speakers, in which federal state they spend their primal school years and which region they would think they belong to.

The selection was made focusing on the self-estimation of the speakers. In case of doubt the classification was done individually considering the primary school years.

The table shows the target regional distribution (which deviates slightly from the achieved distribution).

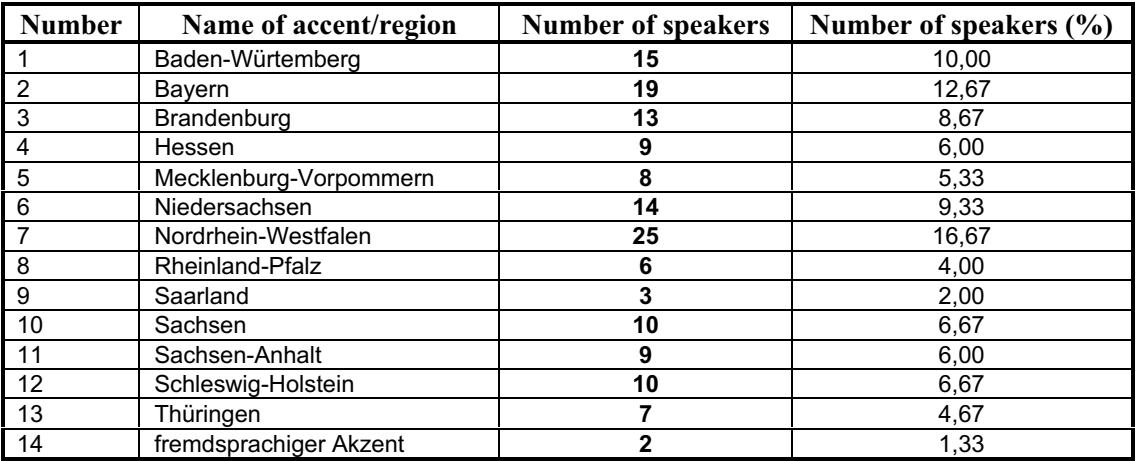

**table 29: Distribution of speakers over regions**

#### **4.2 Speaker characteristics**

The following table shows how many female and male speakers can be found in each age group. The percentage information is related to the sum of female and male speakers of each age group.

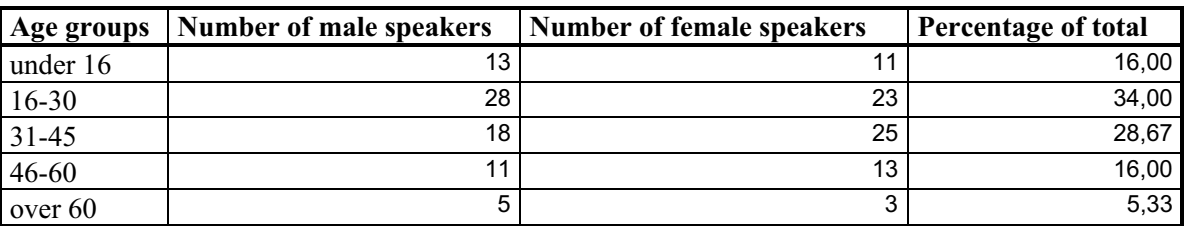

#### **table 30: Distribution of speakers over age groups and sexes**

In a whole the distribution of female and male speakers is equal, for each age group the distribution is close to equal. Also within each region the gender distribution is close to equal. None of the speakers had a lasting health problem, that would result in a characteristic sound of the voice of this speaker.

In closing a complete table is listed, showing all distribution over the regions and the gender of the participating speakers.

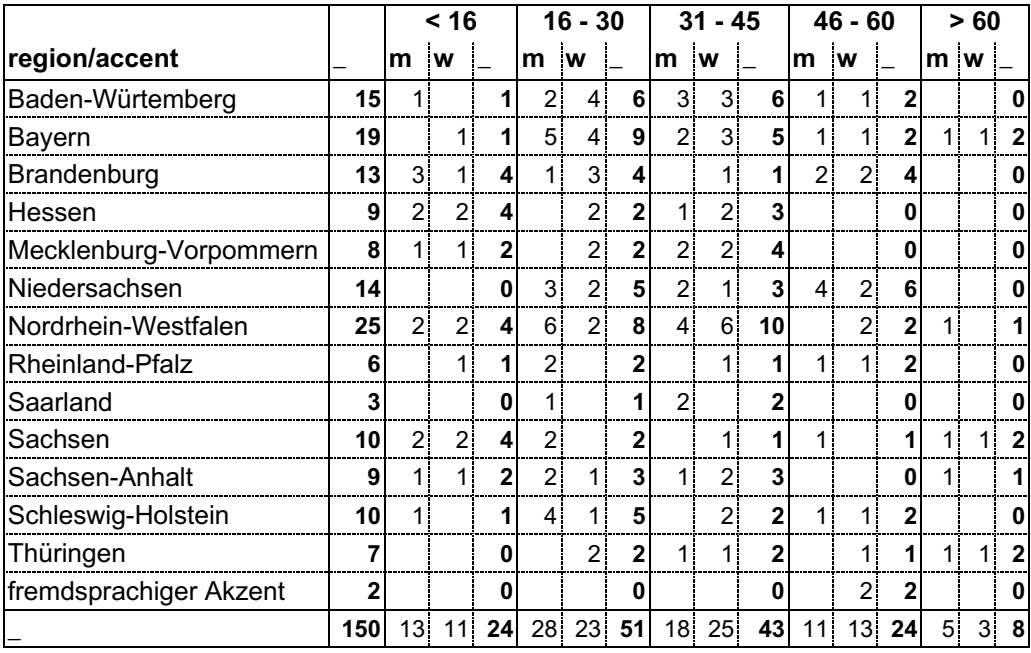

## **table 31: distribution of speakers over age groups, sexes, and federal states**

Note that small deviations from these targets may appear in the final database.

#### **4.3 Family relations**

Some of the recorded speaker are related to each other (e.g. mother and daughter etc.). A list containing all family relations can be found on the DVD-R (famrel.tbl in directory table).

## **5. The lexicon**

The German SpeechDat(II) lexicon was mainly provided by IPSK. It covers all texts on the prompt sheets. The transcription of the speaker's utterances were not completely covered by this lexicon. For these missing words, a two-step procedure was used to generate the lexicon entries: 1) a proprietary grapheme-to-phoneme converter was used to generate a first version of the SAM-PA pronunciation which has an error rate of approximately 15%. 2) this reference pronunciation was then checked and corrected manually.

The SAM-PA symbols used are those of the German SAM-PA inventory with two additions: the  $\sim$  was used to indicate nasalization of /O/ which occurs in words of French origin (e.g. "Restaurant"). The affricate /dZ/ which occurs only in foreign loan words and not all diphthongs allowed in the SAM-PA table were used in the transcription of the database. The lexicon entries are case sensitive and follow the German rules for case, i.e. nouns and names are written with the first letter a capital letter, all other words are written in lower case. Note that the polite form of personal pronomina, e.g. "Du", "Sie" are written in lower case too; nominalized verbs, e.g. "das Laufen" are treated as nouns and hence are written with a capital first letter.

A lexicon entry may contain hypens, apostrophes, or slashes. Idiomatic expressions are split into their word constituents.

Only one spelling of a word is allowed. This spelling is determined by the Duden or the source from which the original word was taken (e.g newspaper text for words not in the Duden). Alternative spellings are considered to be different words and hence they are included in the dictionary as entries of their own. This is especially true for foreign and loan words that have both a German and the original spelling, e.g. "Telefon" and "Telephon". Note that the orthography reform of German is not applied to the lexicon. The entries are ordered by their ISO8859-1 encoding.

## **6. Recording conditions**

In a whole 20 recordings of each speaker were made. The calls were made either from a fixed network or using cell phones. Another criteria was the recording environment. Most of the calls were made in quiet surroundings, the other alternative was a noisy background.

### **6.1 Environments**

The environment is divided into groups: quiet and noisy environment.

Up to a certain point it is a matter of opinion how to define a quiet and a noisy environment. The speakers therefore where introduced in the following way:

"A **quiet** environment is a recording situation in which no or only insignificant background noises are sensible. Normally these conditions are found in quiet residential spaces or in office rooms. Allowed are e.g. quiet ventilation noises of a computer, but not the conversation of additional people in the background, a telephone bell or the slapping of a door."

"A **noisy** environment is a situation where background noises can be heard continuously or most of the time. These noises are easily sensible or even slightly disturbing and it is possible that the telephone partner will hear them as well. There are no proper requirements, what kind of noise this could be. Take care that the chosen environment is not that loud that the dialogue with our recording system will be jeopardized. Another restriction is that calls made with a mobile phone shall be made from a fixed position. Please take care, that you do not make a call while siting in e.g. a bus, a train or a car. Please avoid to call from positions with a low intensity. These calls are unusable because of drop outs. Please note that due to technical reasons background noises can cause longer breaks in the dialogue system."

14 telephone calls were made from quiet environments and 6 from noisy environments. This leads to a ratio of 7 to 3. This ratio is also valid considering only the fixed network calls or the cell network calls (see paragraph below).

The second part of the following table shows which of the 20 calls is made within quiet or noisy environment.

| call            | fixed network | GSM network | quiet environment | noisy environment |
|-----------------|---------------|-------------|-------------------|-------------------|
| $\vert$ 1       | $\mathbf X$   |             | $\mathbf X$       |                   |
|                 |               | $\mathbf X$ | $\mathbf X$       |                   |
| $\frac{2}{3}$   | $\mathbf X$   |             | $\mathbf X$       |                   |
|                 |               | $\mathbf X$ |                   | $\mathbf X$       |
| $\frac{5}{6}$   | $\mathbf X$   |             | $\mathbf X$       |                   |
|                 |               | $\mathbf X$ | $\mathbf X$       |                   |
|                 | $\mathbf X$   |             |                   | $\mathbf X$       |
| $\frac{7}{8}$   |               | $\mathbf X$ | $\mathbf X$       |                   |
|                 | $\mathbf X$   |             | $\mathbf X$       |                   |
| 10              |               | $\mathbf X$ |                   | $\mathbf X$       |
| $\overline{11}$ |               | $\mathbf X$ | $\mathbf X$       |                   |
| $\boxed{12}$    | $\mathbf X$   |             | $\mathbf X$       |                   |
| $\overline{13}$ | $\mathbf X$   |             | $\mathbf X$       |                   |
| 14              | $\mathbf X$   |             |                   | $\mathbf X$       |
| $\overline{15}$ |               | $\mathbf X$ | $\mathbf X$       |                   |
| 16              |               | $\mathbf X$ |                   | $\mathbf X$       |
| 17              | $\mathbf X$   |             | $\mathbf X$       |                   |
| 18              |               | $\mathbf X$ | $\mathbf X$       |                   |
| 19              | $\mathbf X$   |             |                   | $\mathbf X$       |
| 20              |               | $\mathbf X$ | $\mathbf X$       |                   |

**table 32: overview about the recording environment**

## **6.2 Network called from**

50% of the calls were made using the traditional fixed network the other 50% were made using cell phones. As mentioned above 70% in each network were done in a quiet environment the remained 30% were recorded in a noisy environment. See the table above for detailed information.

#### **6.3 Handsets**

All handsets used are all customary handsets. No limitations were made. Telephones using DECT technique but have a connection to the ordinary fixed network are regarded as a fixed network connection as well.

## **7. Repairing Sessions**

The recording of the speech material was done by using a fully automatically working recording environment as introduced above. This results in the lack of having an immediately control if the spoken material is identical with the material that was expected to be recorded. All material of the 150 speakers of this corpus was validated by an external institution (BAS, Munich). This means that all recorded speech items were controlled by ear and the recorded content of each speech item was labeled. In addition a flag was set, if the recorded item was not identical with the expected material. This includes all errors occurred by technical reasons as well as mistakes made by the talkers.

### **7.1 Recording procedure for the repairing sessions**

The aim of this project was to create a database as complete as possible. For this reason all corrupted items of each speaker were collected. In two special recording session, so called *repairing sessions*, the talkers were asked to repeat the missing material.

The repairing session was split into two sessions to separate the fixed network from the GSM connections. To keep things simple, there was no distinguish made concerning the background noise, all items were recorded in quiet environment.

Since this recordings were also made automatically, the speech material was also checked by the same procedure explained above. If in any case some of the material remains corrupted the speaker were send another set of recording sheets. This iterative procedure continues until all material was recorded in a proper way.

### **7.2 Exceptions from the recording procedure**

For unknown reasons two talker took not part in the recording sessions. For this two speakers (no. 103 and 107) the corrupted material could not be replaced and it therefore remains in the original corrupted way.

#### **7.3 Integration of the material of the recording sessions**

The repaired material is integrated in the database structure in a different way for the two described structures.

#### **7.3.1 Database structure**

The original material (this includes all corrupted items) is stored in Block 00 up to 29 (session 0000 to 2999). No replacements were made. The material of the repairing sessions is stored in Block 30 to 44 (session 3000 to 4499). As a result the database includes more than the calculated 120.000 items.

The file names of the items coming from the repairing sessions is equal with the corresponding corrupted item. The classification and a replacement can be done with the help of the following file: *copy.tbl*. In this table all recorded items are listed together with their status (existing, missing, corrupted).

#### **7.3.2 Alternative structure**

The alternative structure is –as mentioned above– based on the speaker and session numbers, so that is it easier to locate each specific item. The provided perl script used for changing the structure also replaces the corrupted files with the material from the recording session. This means that you have –except for speaker 103 and 107– uncorrupted material (120.000 items).

## **8. Sample Prompt sheets**

The recording sheet for each session includes three pages and three sections. An example of the recording sheets is printed below in the original German version and additional in the English translation.

## **8.1 Sample instruction sheet and prompt sheet**

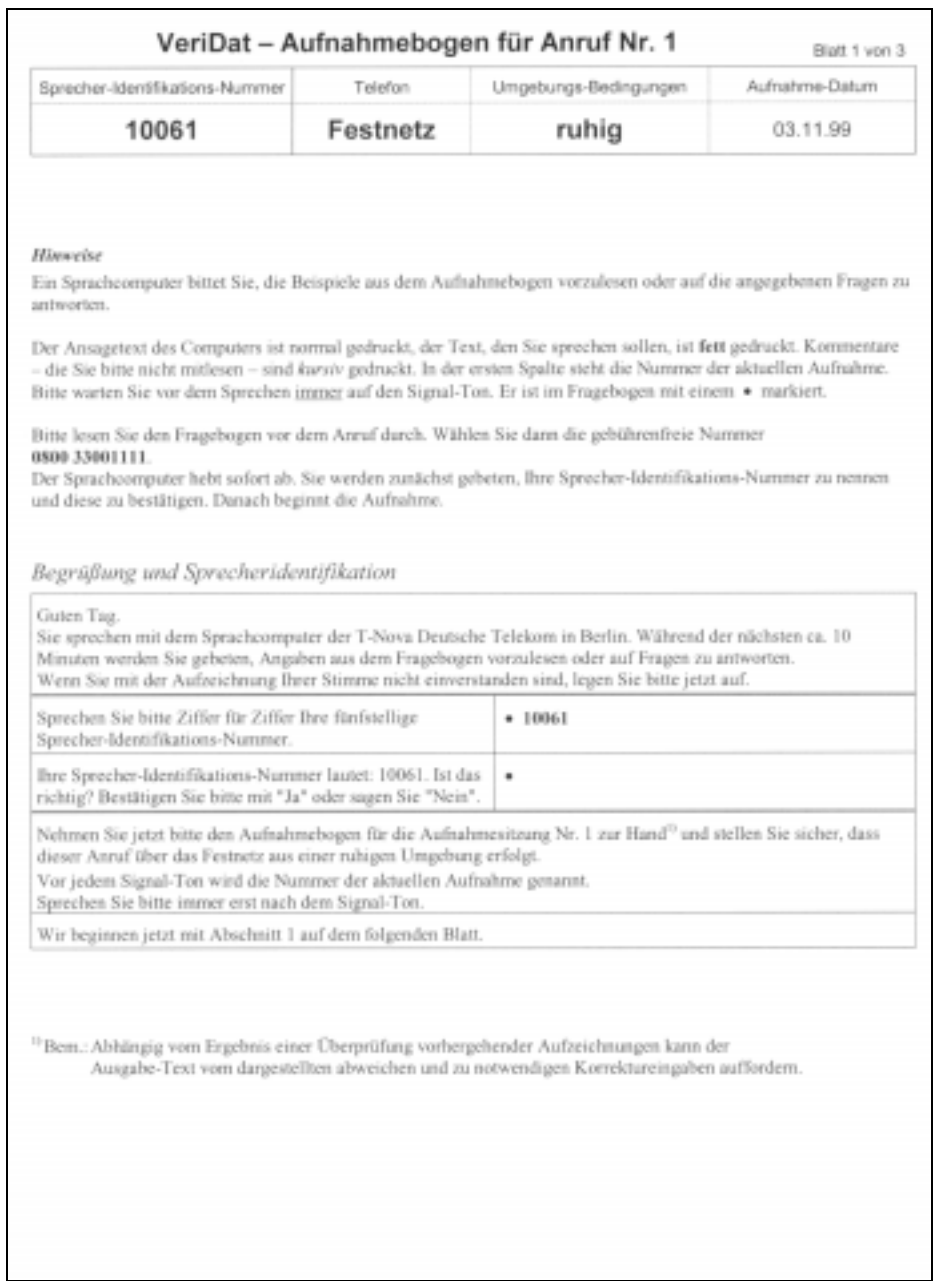

**figure 3:** German sample and instruction sheet, page 1

|                         | Sprecher-Identifikations-Nummer                                                                                            | Telefon                                             |                                                                                                    | Aufnahme-Datum |
|-------------------------|----------------------------------------------------------------------------------------------------|-----------------------------------------------------|----------------------------------------------------------------------------------------------------|----------------|
|                         |                                                                                                    | Umgebungs-Bedingungen                               |                                                                                                    |                |
|                         | 10061                                                                                                    | Festnetz                                            | ruhig                                                                                                    | 03.11.99       |
|                         |                                                                                                    |                                                     |                                                                                                    |                |
|                         | Abschnitt 1                                                                                                    |                                                     |                                                                                                    |                |
| n                       | Von welchem Standort rufen Sie gerade an?<br>Mögliche Auswahlbegriffe sind: Wohnung, Büro,<br>Telefonzelle oder Sonstiges. |                                                     | ٠                                                                                                    |                |
|                         | $2 S_0x$                                                                                                    |                                                     | · Das Museum ist leider schon zu.                                                                                |                |
|                         | 3 Kreditkarten-Nummer                                                                                                    |                                                     | + 0430 9686 2602 6254                                                                                            |                |
| 4                       | Sotz                                                                                                    |                                                     | · Die Tante bewohnt ein nettes Häuschen.                                                                         |                |
| 4                       | Name                                                                                                    |                                                     | · Alexa Tessendorf                                                                                               |                |
| 6                       | Sprechen Sie bitte die Ziffemfolge "0 8 7 2"                                                                               |                                                     | $-0872$                                                                                                    |                |
| T                       | Satz                                                                                                    |                                                     | · Er lacht bloß noch darüber.                                                                                    |                |
| $\overline{\mathbf{3}}$ | Befeld                                                                                                    |                                                     | * Zurück                                                                                                    |                |
| 倭                       | Ziffern-Folge                                                                                                    |                                                     | * 496057318ZwciZwo                                                                                               |                |
| 10                      | Satz                                                                                                    |                                                     | · Ein Sofa steht an der Wand.                                                                                    |                |
| 11                      | Bitte buchstabieren Sie den angegebenen Namen.                                                                             |                                                     | • ALEXA TESSENDORF                                                                                               |                |
| 12                      | Satz                                                                                                    |                                                     | · Rote Bete ist rot und sauer.                                                                                   |                |
| 13                      | Navne                                                                                                    |                                                     | · Werner Hauser                                                                                                  |                |
|                         | $14$ $S$                                                                                                    |                                                     | · Überquere die Straße vorsichtig!                                                                               |                |
|                         | 15 Befeld                                                                                                    |                                                     | · Verzeichnis                                                                                                    |                |
|                         |                                                                                                    |                                                     | Vielen Dank. Sie haben schon das erste Drittel des Aufnahmebogens geschafft. Es geht nun mit Abschnitt 2 weiter. |                |
|                         | Abschnitt 2                                                                                                    |                                                     |                                                                                                    |                |
|                         |                                                                                                    |                                                     | • F Ā R Ő E R                                                                                                    |                |
|                         | 16 Bitte buchstabieren Sie das angegebene Wort<br>$17$ Satz                                                                |                                                     | · Krähen suchen Futter auf den Feldern.                                                                          |                |
| 18                      | Name                                                                                                    |                                                     | * Karla Becker                                                                                                   |                |
| 19                      | Satz                                                                                                    |                                                     |                                                                                                    |                |
|                         | 20 Herrschen momentan starke Umgebungsgeräusche?                                                                           |                                                     | · Messer und Gabel liegen neben dem Teller.<br>٠                                                                 |                |
|                         | Antworten Sie bitte mit Ja oder Nein.                                                                                      |                                                     |                                                                                                    |                |
|                         | 21 Geheim-Nammer (PIN)                                                                                                    |                                                     | $+000100$                                                                                                    |                |
|                         | $22  $ Satz                                                                                                    |                                                     | · Vater will sich eine Pfeife anzünden.                                                                          |                |
|                         | 23 Bitte buchstabieren Sie das angegebene Wort.                                                                            |                                                     | $\bullet$ JODEER                                                                                                 |                |
| 24                      | Satz                                                                                                    |                                                     | · Ist es nicht Zeit zum Aufbruch?                                                                                |                |
|                         | 25 Geboon-Nammer (PIN)                                                                                                    |                                                     | $+0954$                                                                                                    |                |
|                         | 26 Kreditkorten-Nummer                                                                                                    |                                                     | + 5231 6532 6431 0794                                                                                            |                |
|                         |                                                                                                    | 27 Wiederholen Sie bitte die Ziffernfolge "8 1 0 4" |                                                                                                    |                |

**figure 4:** German sample and instruction sheet, page 2

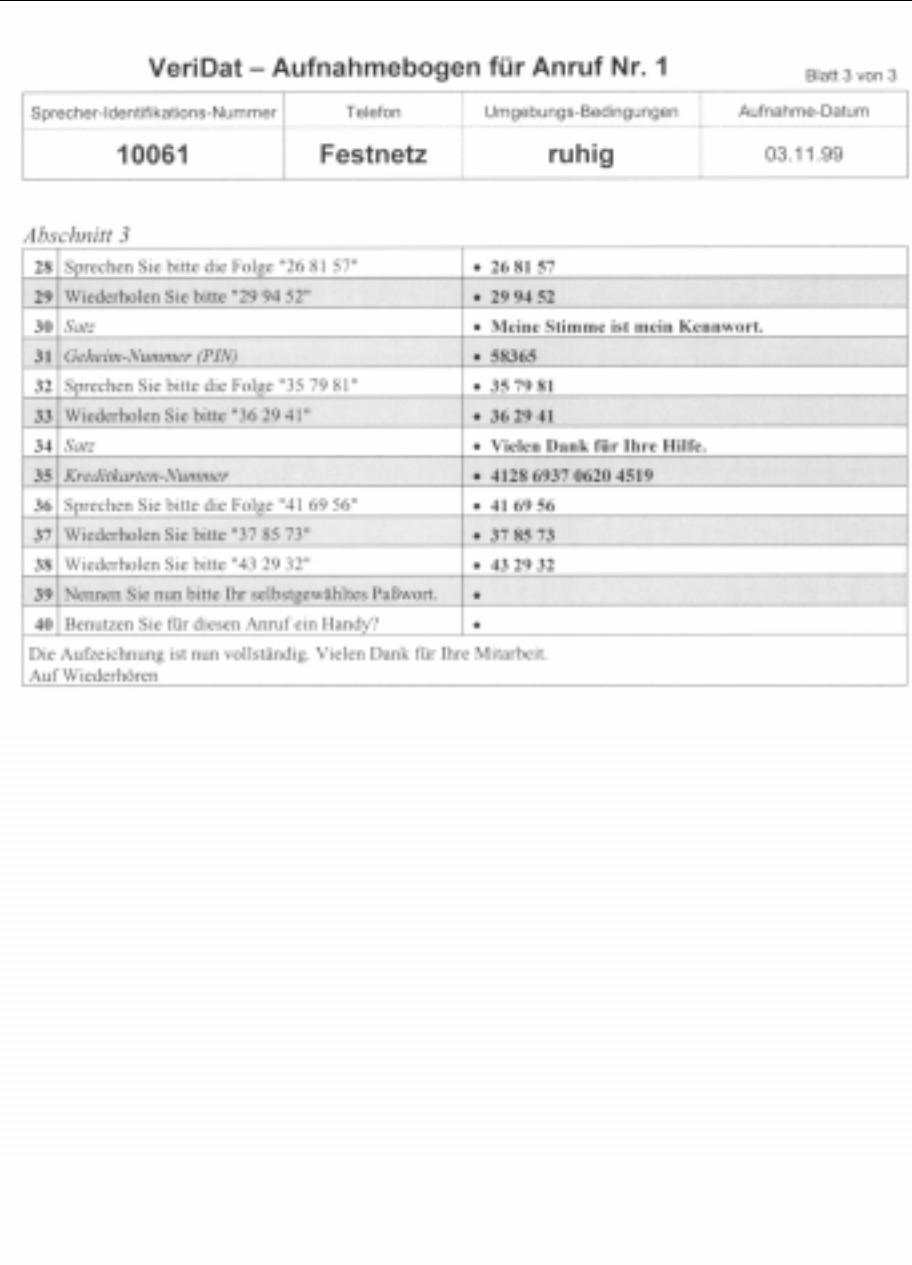

**figure 5:** German sample and instruction sheet, page 3

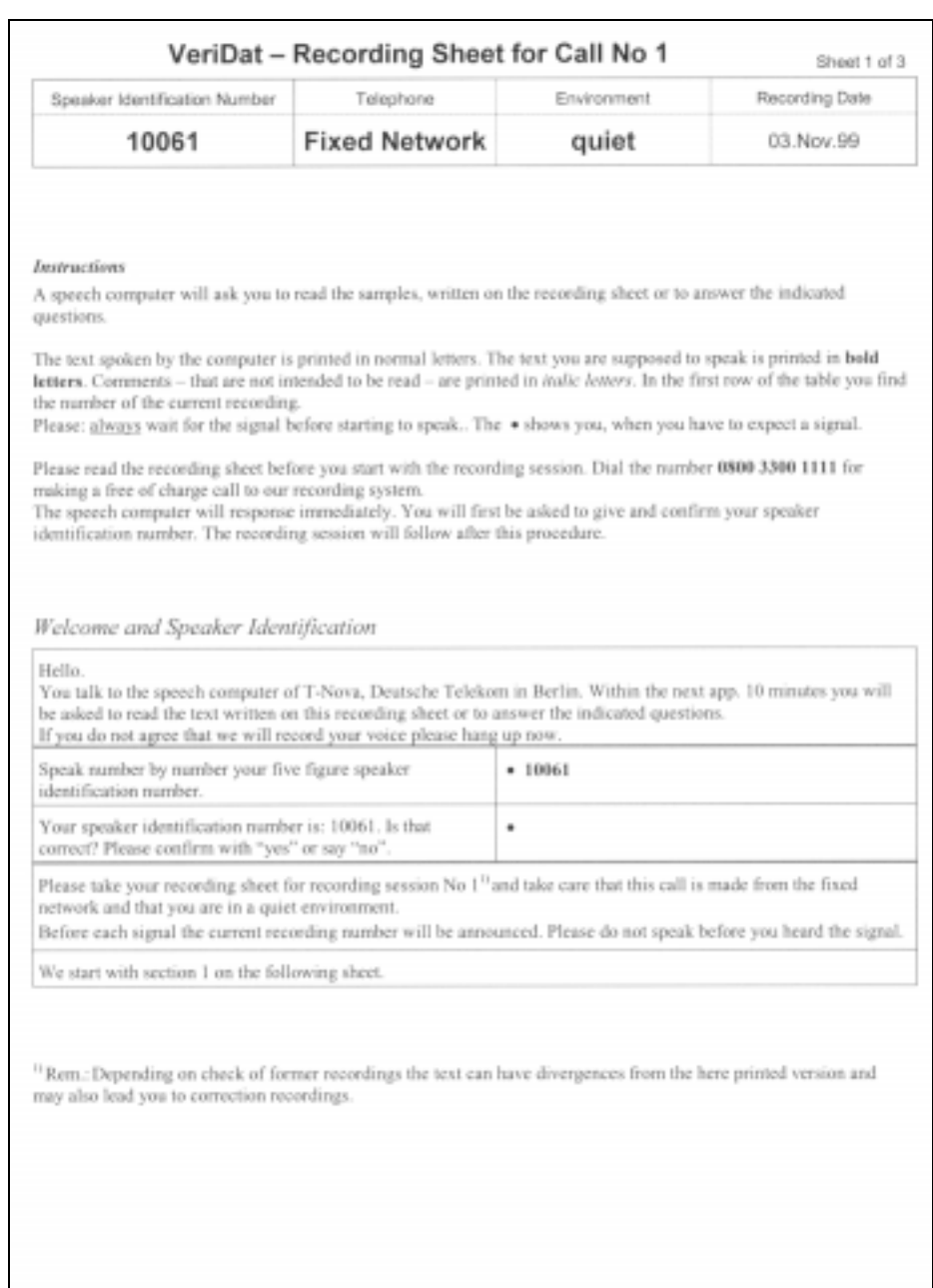

## **8.2 Sample instruction sheet and prompt sheet (English translation)**

**figure 6:** English translation of the sample and instruction sheet, page 1

|       |                                                                                                    | Telephone            | Environment                                 | Recording Date |
|-------|----------------------------------------------------------------------------------------------------|----------------------|---------------------------------------------|----------------|
|       | Speaker Identification Number                                                                         |                      |                                             |                |
| 10061 |                                                                                                    | <b>Fixed Network</b> | quiet                                       | 03.Nov.99      |
|       |                                                                                                    |                      |                                             |                |
|       | Section 1                                                                                             |                      | ٠                                           |                |
|       | I From where are you calling?<br>Possible answers are: Wohnung, Büro, Telefonzelle<br>oder Sonstiges. |                      |                                             |                |
|       | 2 Sentence                                                                                            |                      | · Das Museum ist leider schon zu.           |                |
|       | 3 Credit card marber                                                                                  |                      | · 0430 9686 2602 6254                       |                |
|       | 4 Sontence                                                                                            |                      | · Die Tante bewohnt ein nettes Häuschen.    |                |
|       | 5 Name                                                                                                |                      | · Alexa Tessendorf                          |                |
|       | 6 Speak the numbers "0 8 7 2"                                                                         |                      | $-0872$                                     |                |
|       | 7 Sentence                                                                                            |                      | · Er lacht bloß noch darüber.               |                |
|       | 8 Application word                                                                                    |                      | * Zuräck                                    |                |
|       | 9 Numbers                                                                                             |                      | * 496057318ZweiZwo                          |                |
|       | 10 Sentence                                                                                           |                      | · Ein Sofa steht an der Wand.               |                |
|       | 11 Please spell the announced name.                                                                   |                      | • ALEXA TESSENDORF                          |                |
|       | 12 Sentence                                                                                           |                      | · Rote Bete ist rot und sauer.              |                |
|       | 13 Name                                                                                               |                      | • Werner Hauser                             |                |
|       | 14 Sentence                                                                                           |                      | · Überquere die Straße vorsichtig!          |                |
|       | 15 Application Word                                                                                   |                      | · Verzeichnis                               |                |
|       | Thank you. You already did one third of the needed recordings. We will now continue with section 2.   |                      |                                             |                |
|       | Section 2                                                                                             |                      |                                             |                |
|       | 16 Please spell the announced word.                                                                   |                      | • F Ä R Ö E R                               |                |
|       | 17 Sentonce                                                                                           |                      | · Kräben suchen Futter auf den Feldern.     |                |
|       | 18 Name                                                                                               |                      | * Karla Becker                              |                |
|       | 19 Sentence                                                                                           |                      | · Messer und Gabel liegen neben dem Teller. |                |
|       | 20 Are there any background noises at the moment?                                                     | ٠                    |                                             |                |
|       | Please answer with "yes" or "no".                                                                     |                      |                                             |                |
|       | 21 Personal identification number (PIN)                                                               |                      | $+ 000100$                                  |                |
|       | 22 Sentance                                                                                           |                      | · Vater will sich eine Pfeife anzünden.     |                |
|       | 23 Please spell the announced word.                                                                   |                      | $\bullet$ JODLER                            |                |
|       | 24 Sentonce                                                                                           |                      | · Ist es nicht Zeit zum Aufbruch?           |                |
|       | 25 Personal identification number (PIN)                                                               |                      | $+ 0054$                                    |                |
|       | 26 Credit card monber                                                                                 |                      | + 5231 6532 6431 0794                       |                |
|       | 27 Repeat the digits "8 1 0 4"                                                                        |                      | $-8104$                                     |                |

**figure 7:** English translation of the sample and instruction sheet, page 2

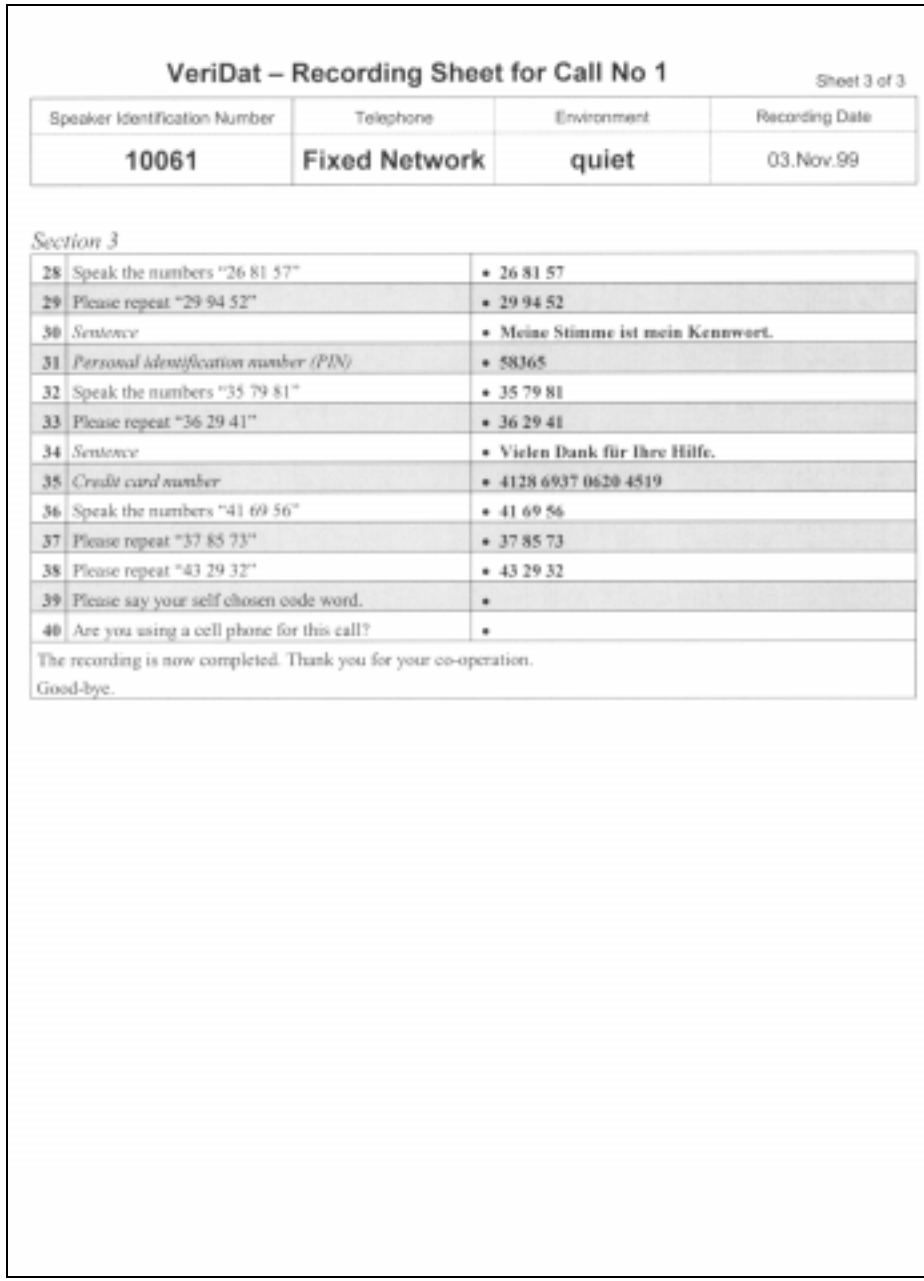

**figure 8:** English translation of the sample and instruction sheet, page 3

## **9. Bibliography**

- [CAM95] *Cambell, Joseph P.*: Testing with the YOHO CD-ROM voice verificatin corpus. ICASSP 1995, S. 341 - 344
- [GIL97] *Gilles, C.*: SpeechDat Swiss French Database for Speaker Verification. Specification Version 1.0, IDIAP, Martigny, Swiss, 1997.
- [KOR97] *Kordi, K.; Nataf, A.; Constantinescu, A.; Winski, R.*: Definition of Corpus, scripts and Standards for Speaker Verification. Identification number LE2-4001-SD1.1.3, European Project SpeechDat, 1997.
- [MEI76] *Meier, H.*: Deutsche Sprachstatistik. Hildesheim: George Olms Verlagsbuchhandlung, 2. Aufl., 1976.
- [NAT96] *Nataf, A.:* Definition of environmental and speaker specific coverage for SDB. Identification number LE2-4001-SD1.2.3, European Project SpeechDat, 1996
- [SEN97] *Senia, F.:* Specification of speech database interchange format. Identification number LE2-4001- SD1.3.1, European Project SpeechDat, 1997
- [VEL97] *van Velden, J.; Senia, F.:* Specification of orthographic transcription and lexicon conventions. Identification number LE-4001- SD1.3.2, European Project SpeechDat, 1997

## **10. Annex A (Database content)**

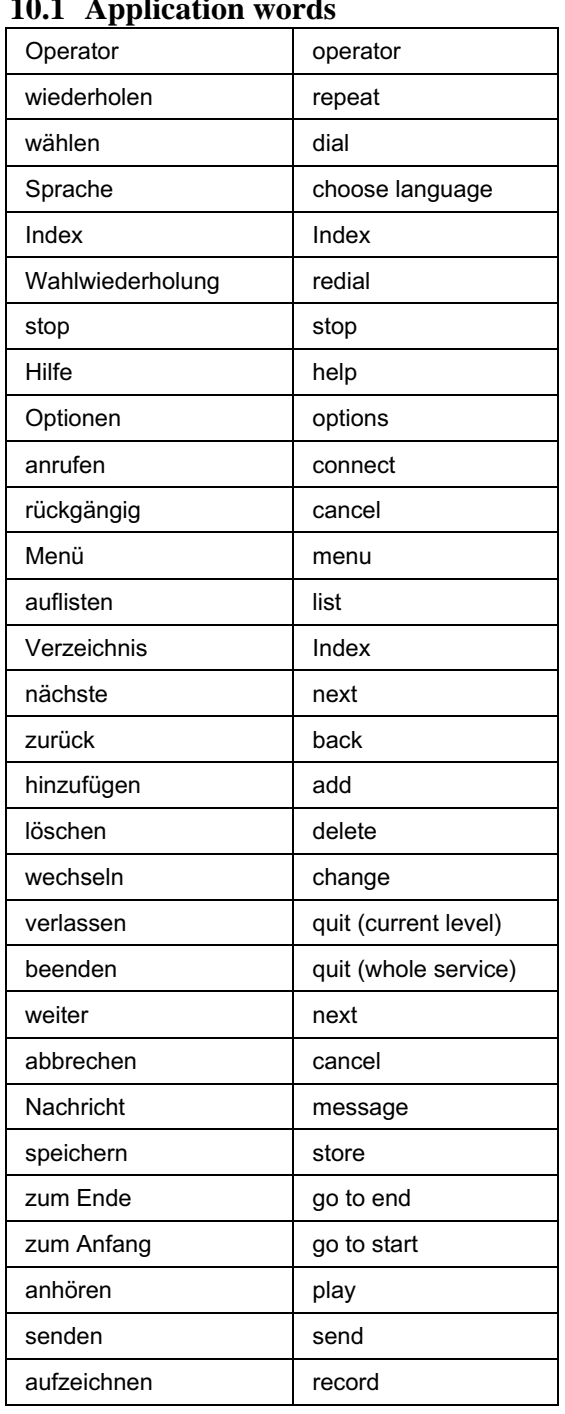

# **10.1 Application words**

**table 33: List of the speaker-specific application words**

## **10.2 Digits**

**10.2.1 Sequence of isolated digits**

| 496057318ZweiZwo           | 1 Zwo 6 9 0 4 3 Zwei 8 5 7 |
|----------------------------|----------------------------|
| Zwei 3841 Zwo 69750        | 6 Zwo 3 0 8 7 Zwei 4 5 9 1 |
| 4530 Zwei 61 Zwo 789       | 951 Zwo Zwei 830674        |
| Zwei 6 1 Zwo 8 5 7 0 4 3 9 | 14768503ZwoZwei9           |
| Zwo 386491Zwei 750         | Zwo 9 5 8 3 6 Zwei 0 7 1 4 |
| 605879 Zwei 43 Zwo 1       | 0 5 Zwo 7 3 9 Zwei 8 4 6 1 |
| Zwei 5 Zwo 9 3 8 1 0 7 6 4 | Zwei Zwo 3 7 8 0 9 6 1 4 5 |
| 04 Zwo 38 Zwei 76951       | 5 7 8 4 Zwo 0 3 6 9 Zwei 1 |
| 905 Zwo 48 Zwei 37 16      | Zwo 8 3 1 9 4 6 0 5 7 Zwei |
| 4 Zwo 0 1 8 Zwei 5 9 6 7 3 | 8635 Zwo 9701 Zwei 4       |

**table 34: List of the isolated digits**

|      |      |      |      | .,   |
|------|------|------|------|------|
| 0632 | 0872 | 0979 | 1076 | 1106 |
| 1159 | 1536 | 2040 | 2333 | 3120 |
| 3854 | 4024 | 4187 | 4222 | 4575 |
| 4768 | 5039 | 5219 | 5249 | 5593 |
| 5913 | 6053 | 6212 | 6334 | 6544 |
| 6571 | 6897 | 6971 | 6980 | 7480 |
| 7853 | 7982 | 8070 | 8104 | 8136 |
| 8694 | 8787 | 9225 | 9378 | 9614 |
|      |      |      |      |      |

**10.2.2 Sequence of text-prompted digits**

**table 35: List of the text-prompted digits**

## **10.3 Numbers**

## **10.3.1 Credit card numbers**

| 0430 9686 2602 6254 | 0440 1681 6295 4013 | 0455 3633 2402 8994 | 0460 6894 1601 2055 |
|---------------------|---------------------|---------------------|---------------------|
| 0470 1191 0364 9173 | 0480 8636 0800 9882 | 0490 2332 8674 1248 | 0500 8824 0710 2777 |
| 0510 0620 7667 3063 | 0520 2592 0833 4444 | 0530 9627 0888 9258 | 0540 2622 7895 8262 |
| 0555 0744 1721 0154 | 0560 0773 8387 0250 | 0570 3367 1735 1512 | 1431 1371 7635 1754 |
| 1441 2682 2366 3160 | 1456 9912 9725 2063 | 1461 2722 0290 7171 | 1471 0873 9933 1177 |
| 1481 6604 8812 7025 | 1491 1765 7405 2082 | 1501 0330 6973 4096 | 1511 2712 1274 1075 |
| 1521 3892 1201 5817 | 1531 1611 2666 7589 | 1541 8314 6395 9249 | 1556 8287 3613 9650 |
| 1561 2672 3583 9796 | 1571 9779 4095 9865 | 2432 0644 8695 8697 | 2442 8369 8616 5198 |
| 2457 3423 0670 0089 | 2462 1183 1811 9853 | 2472 0600 0864 3990 | 2482 1671 9896 1997 |
| 2492 2632 6096 2266 | 2502 0890 0300 6881 | 2512 7386 4186 5995 | 2522 6624 2093 1166 |
| 2532 3623 3185 3140 | 2542 8397 6634 5138 | 2557 1781 1365 7073 | 2562 1665 7368 2262 |
| 2572 0165 1591 0008 | 3433 9963 0234 1029 | 3443 1135 8304 2171 | 3458 0264 0590 7268 |
| 3463 2612 6195 0283 | 3473 9607 8626 0064 | 3483 1331 0764 7082 | 3493 1581 8668 9356 |
| 3503 3393 9315 6763 | 3513 3373 0400 6984 | 3523 3334 8802 8983 | 3533 0610 8714 6744 |
| 3543 6385 7875 5345 | 3558 8324 9325 7998 | 3563 7673 0320 9560 | 3573 3383 0220 7985 |
| 4194 9298 6775 0026 | 4284 1691 7296 9059 | 4294 2292 9923 2043 | 4384 1791 8685 1713 |
| 4394 0410 9705 2153 | 4459 7097 0823 0176 | 4464 8876 0680 9870 | 4474 2312 1301 6991 |
| 4484 7196 1211 9026 | 4494 9796 0420 0055 | 4504 0390 1291 7853 | 4514 1311 2322 9472 |
| 4524 0380 0110 9833 | 4534 2372 0664 4630 | 4544 0280 7396 7065 | 5465 8224 8297 9188 |
| 5475 6874 7286 9048 | 5485 2302 2692 8220 | 5495 8834 2184 6460 | 5505 8098 0844 1052 |
| 5515 1391 6594 8152 | 5525 9835 7188 4156 | 5535 1381 7615 9078 | 5545 0273 1421 8169 |
| 5683 8795 6614 0075 | 5693 3293 2392 7677 | 5783 2275 7776 0144 | 5793 1701 8278 9454 |
| 5889 1281 0370 3264 | 5893 9803 8865 3174 | 6414 8202 3193 8083 | 6424 8785 1645 1048 |
| 6434 1035 7303 3557 | 6466 0700 0310 8146 | 6476 8606 3276 2992 | 6486 6404 0034 1080 |
| 6496 8724 0754 7884 | 6506 9675 8376 9555 | 6516 7335 1235 2121 | 6526 1631 1265 8057 |
| 6536 8845 7277 8261 | 6559 7694 0790 8062 | 6564 0720 9225 9062 | 6574 9398 1755 7160 |
| 6584 7723 7974 9158 | 7415 7323 9617 9030 | 7425 0654 0190 0241 | 7435 7375 1401 9147 |
| 7467 6794 0134 9982 | 7477 1125 7605 2163 | 7487 7313 2382 2079 | 7497 3792 1801 9340 |
| 7507 9944 9407 5358 | 7517 3782 0780 8040 | 7527 9305 1745 7807 | 7537 0100 1321 8660 |
| 7565 2582 9696 2141 | 7575 8197 9198 9174 | 7585 9388 0900 9086 | 7595 7713 8704 9267 |
| 8416 1114 0854 9315 | 8426 1774 0124 3469 | 8436 2192 8778 3081 | 8468 6187 9288 3081 |
| 8478 2412 9825 4083 | 8488 6285 1411 3077 | 8498 9203 8189 9849 | 8508 3403 8855 2002 |
| 8518 9786 0182 6089 | 8528 7703 7684 3680 | 8538 2422 9669 3890 | 8566 0210 7625 9584 |
| 8576 3593 9099 9164 | 8586 1621 0580 0836 | 8596 9377 3413 7579 | 9417 6784 1221 8076 |
| 9427 9954 0734 7654 | 9437 3603 0690 6068 | 9469 0200 2702 1263 | 9479 1092 6374 8172 |
| 9489 9101 9813 4943 | 9499 3283 9213 9360 | 9509 2891 9715 5985 | 9519 9115 0810 0016 |
| 9529 0630 0091 0043 | 9539 3094 8212 9133 | 9567 9279 9901 9649 | 9577 1711 2223 7376 |
| 9587 2282 8406 1065 | 9597 8975 9976 9998 |                     |                     |

**table 36: List of the credit card numbers**

**Fixed credit card numbers**

5231 6532 6431 0794 4128 6937 0620 4519

# **table 37: List of fixed credit card numbers**

## **10.3.2 PIN (4 digits)**

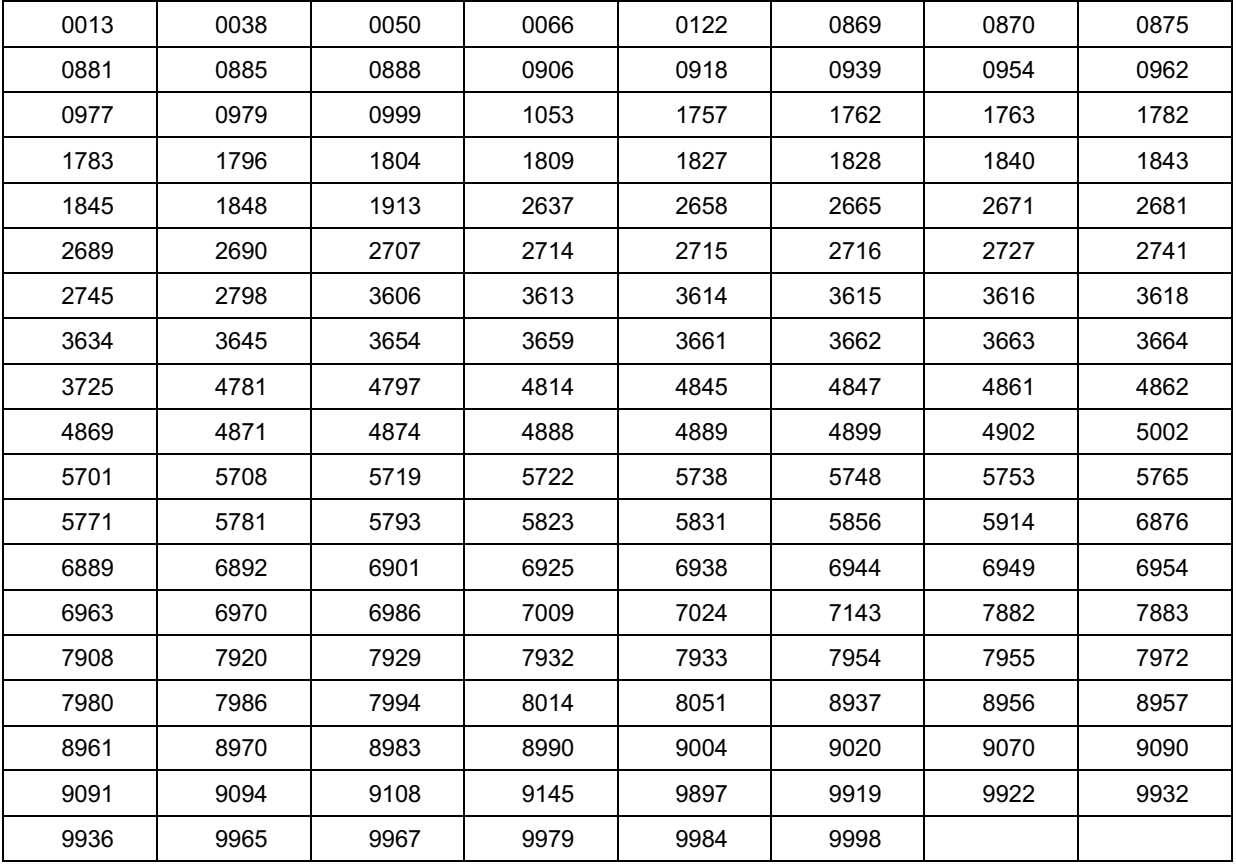

**table 38: List of PINs (4 digits)**

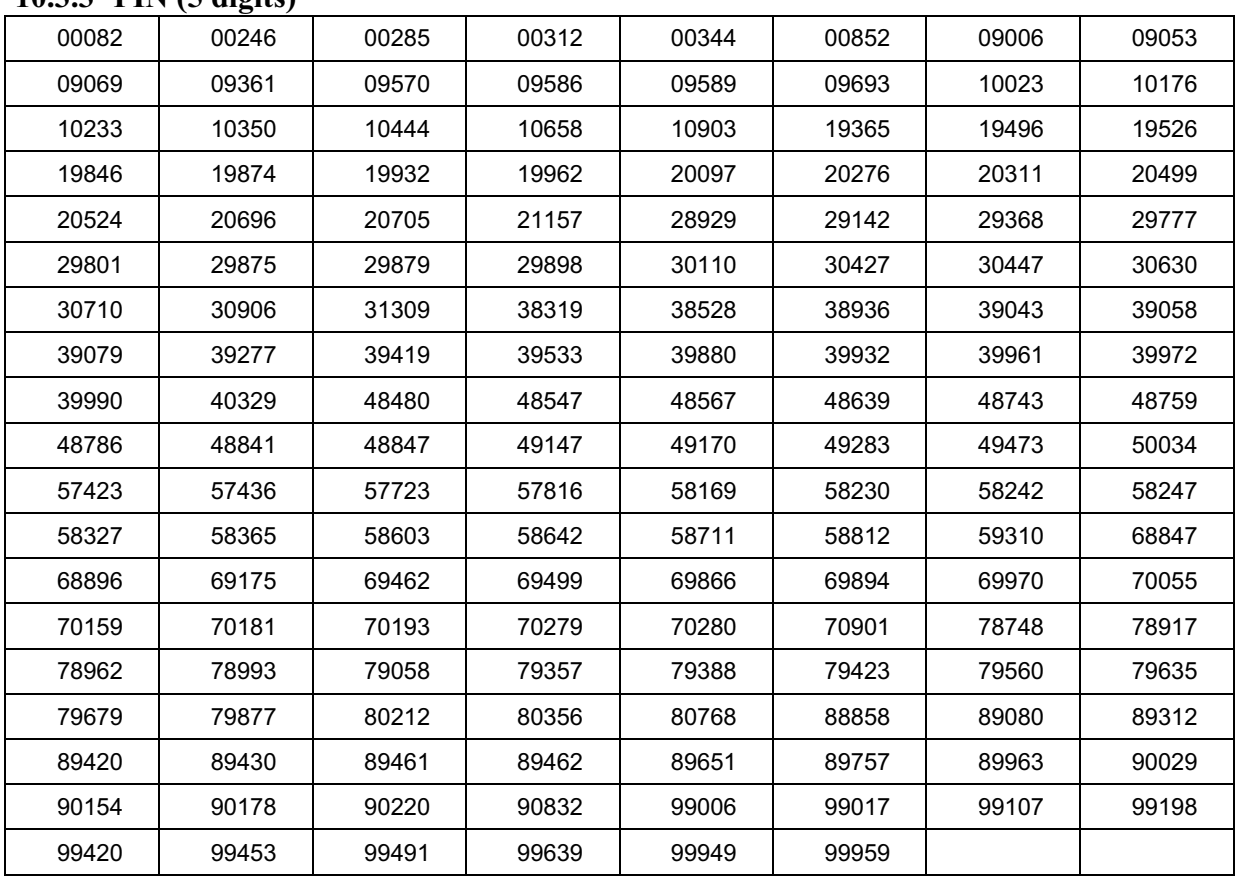

### **10.3.3 PIN (5 digits)**

**table 39: List of PINs (5 digits)**

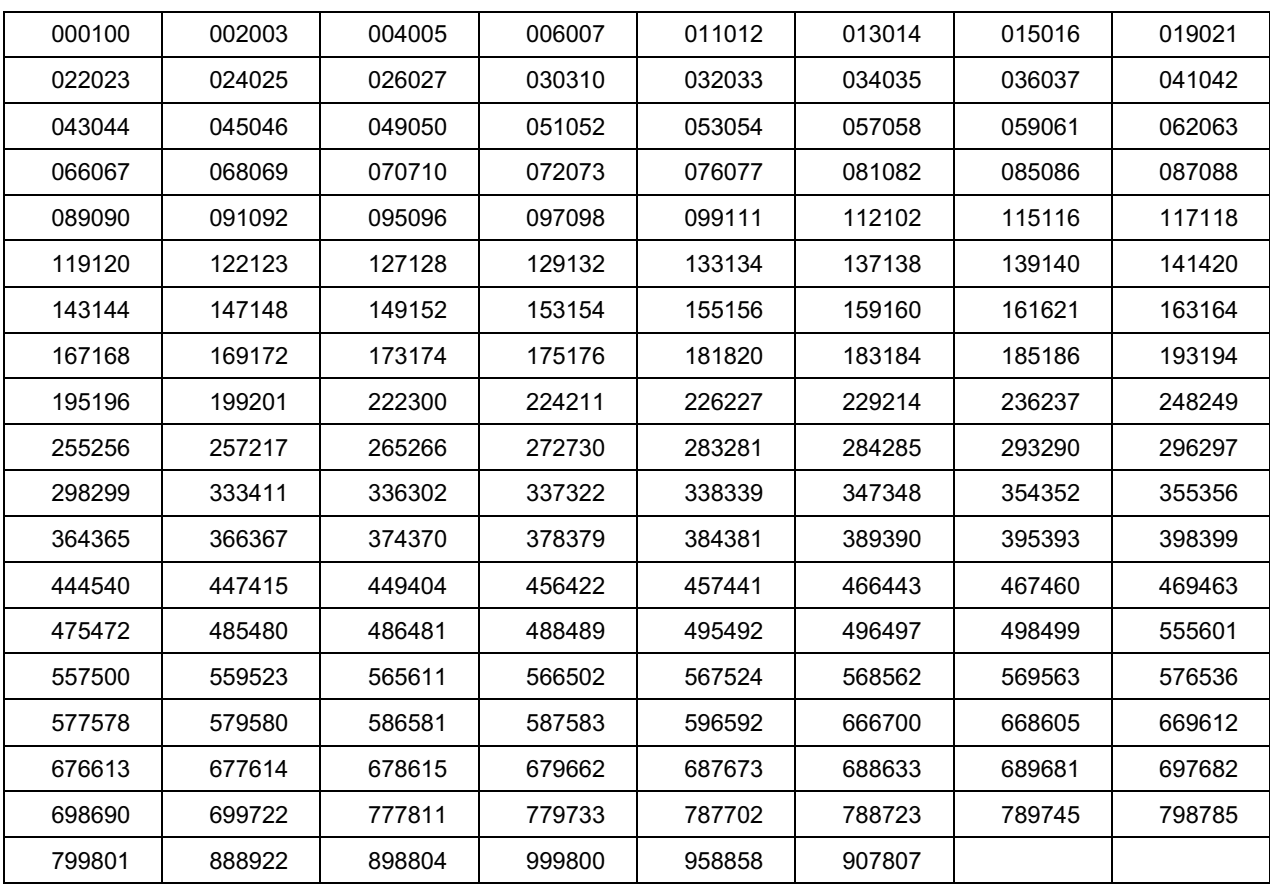

## **10.3.4 PIN (6 digits)**

**table 40: List of PINs (6 digits)**

#### **10.4 Triples**

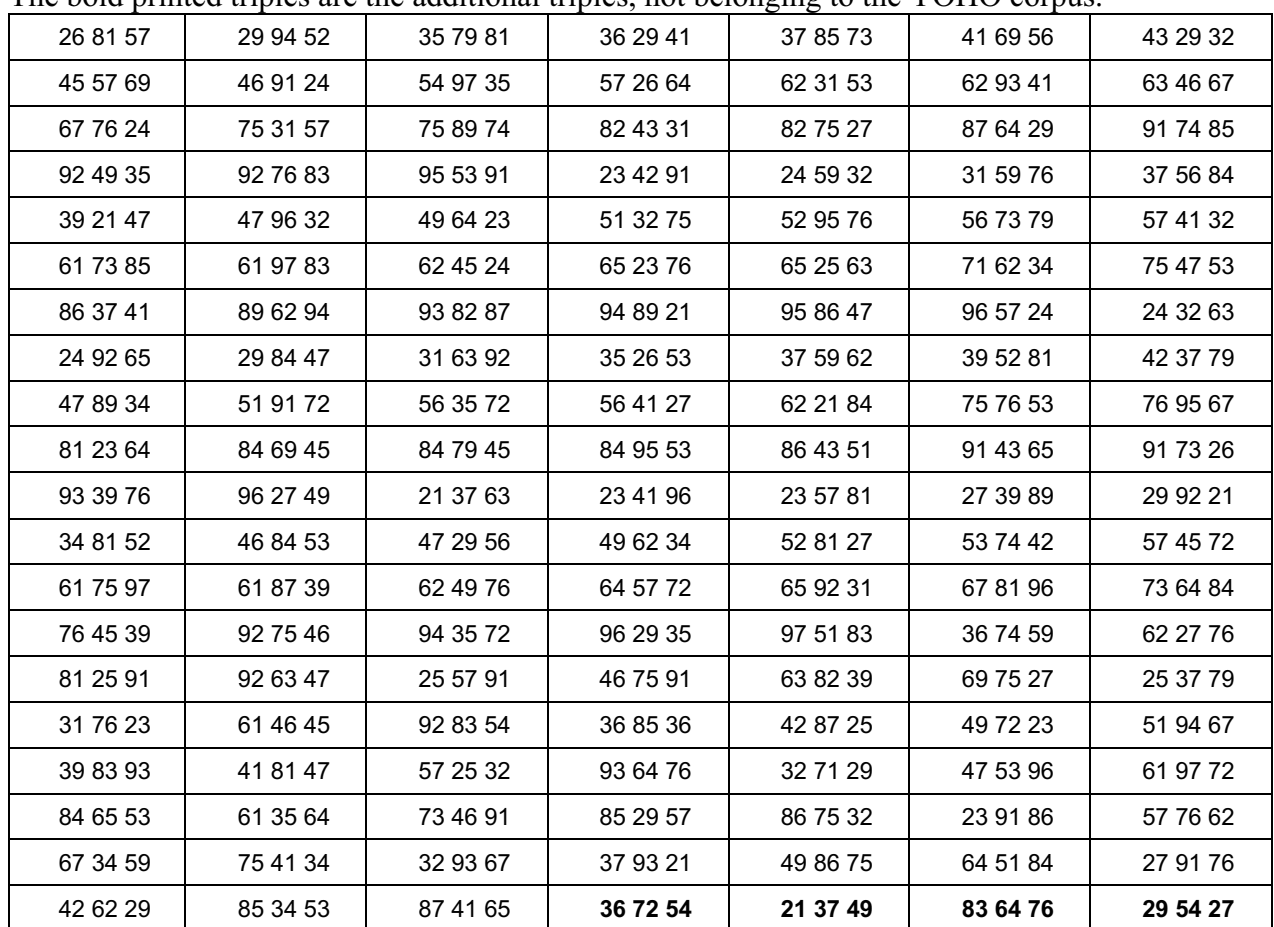

The bold printed triples are the additional triples, not belonging to the YOHO corpus.

**table 41: List of the triples**

### **10.5 Specific material**

Nennen Sie nun bitte Ihr selbstgewähltes Paßwort.

engl.: Please say you self choden code word.

Von welchem Standort rufen Sie gerade an? Mögliche Auswahlbegriffe sind: Wohnung, Büro, Telefonzelle oder Sonstiges.

Buro, Telefonzelle oder Sonstiges.<br>engl.: From where are you calling? Possible answers are: Wohnung, Büro, Telefonzelle oder Sonstiges.

Herrschen mometan starke Umgebungsgeräusche?

engl.: Are there any background noises at the moment?

Benutzen Sie für diesen Anruf ein Handy?

engl.: Are you using a cell phone for this call?

**table 42: List of the questions belonging to the specific material**

## **Spelled names/words**

### **10.5.1 Names**

The following names are used for the name spelling as well as for the speaker-specific and the uttered speaker names.

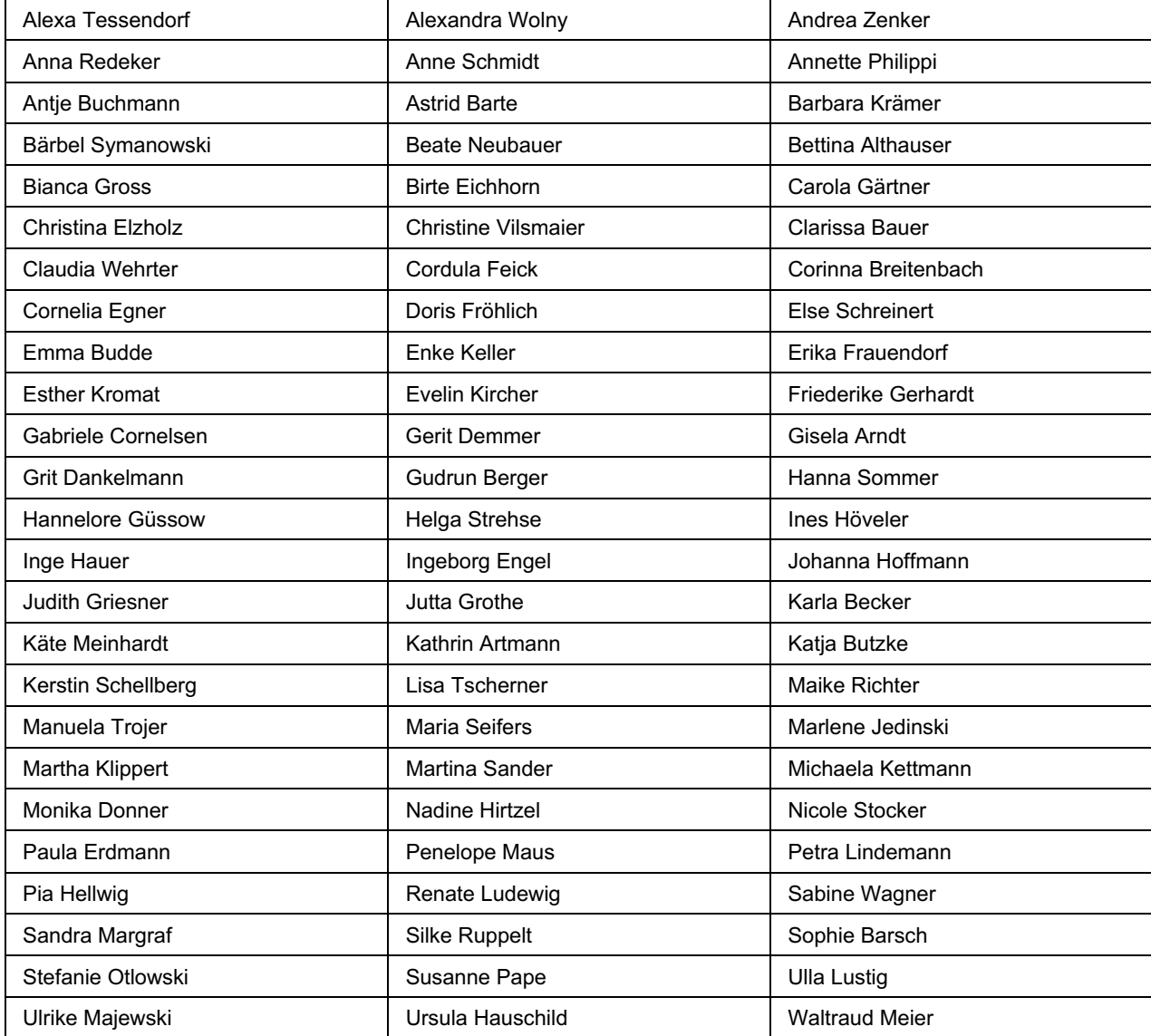

**table 43: List of the female names**

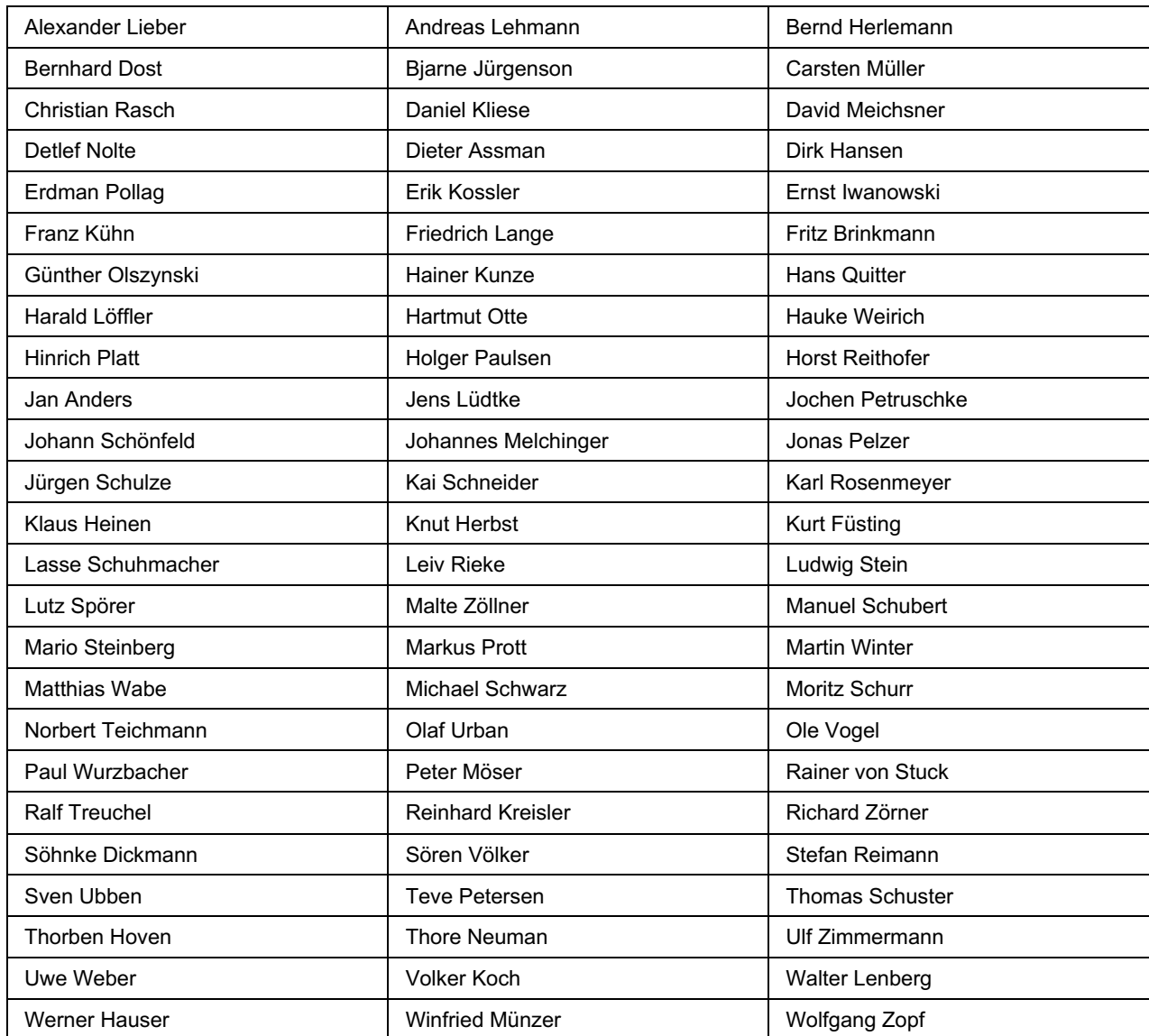

**table 44: List of the male names**

#### **10.5.2 Words**

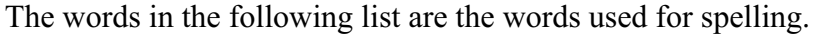

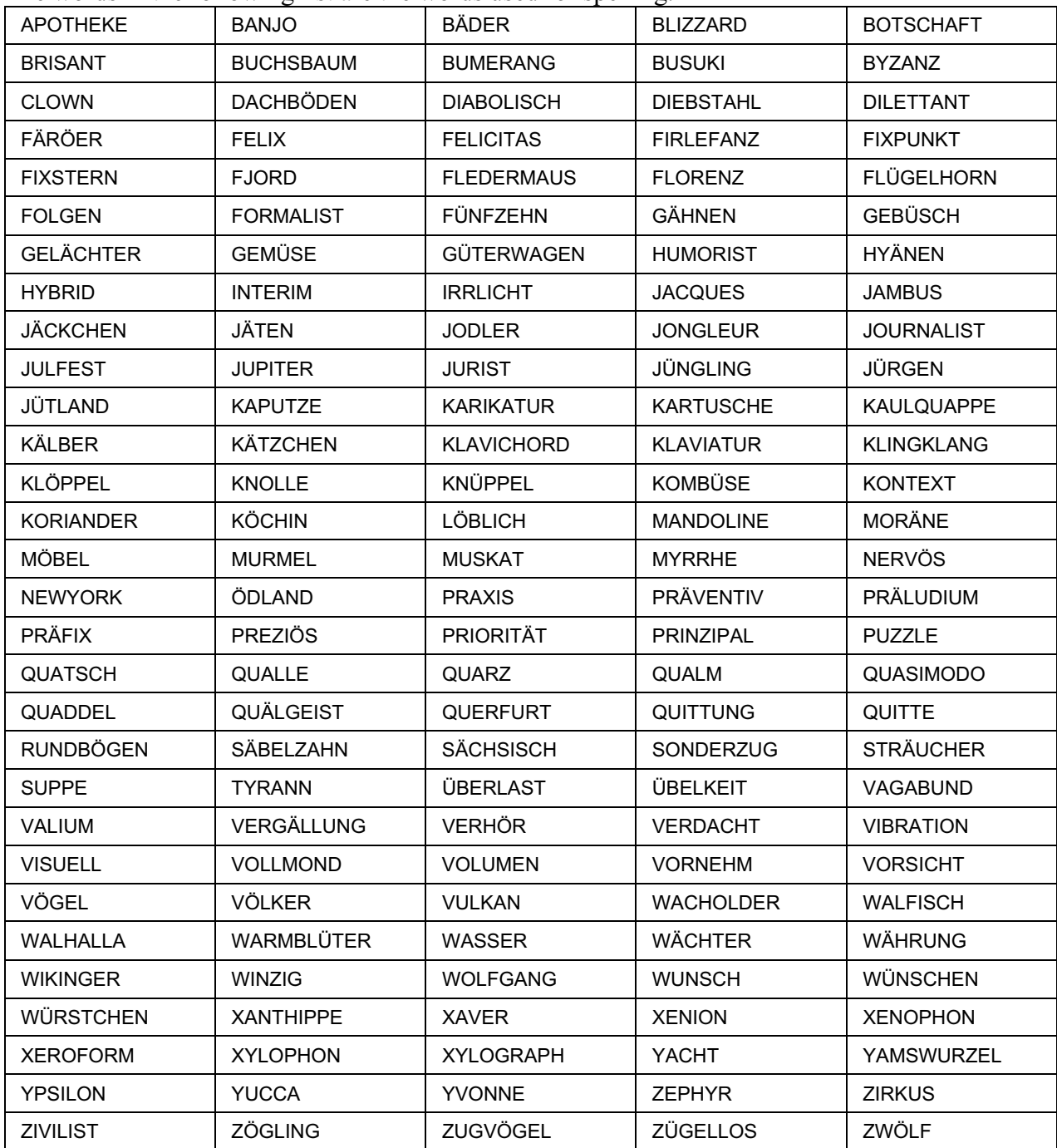

**table 45: List of the spelled words**

The following table shows the frequencies if all letters. The 150 words were divided in 15 groups with 40 words. One of these list was allocated to each speaker. All 40 words were spelled once, two in each session.

The first column shows the frequency for all words, the other columns show the frequency for each group. The frequency (in %) for all letters is also shown in the diagram below the table.

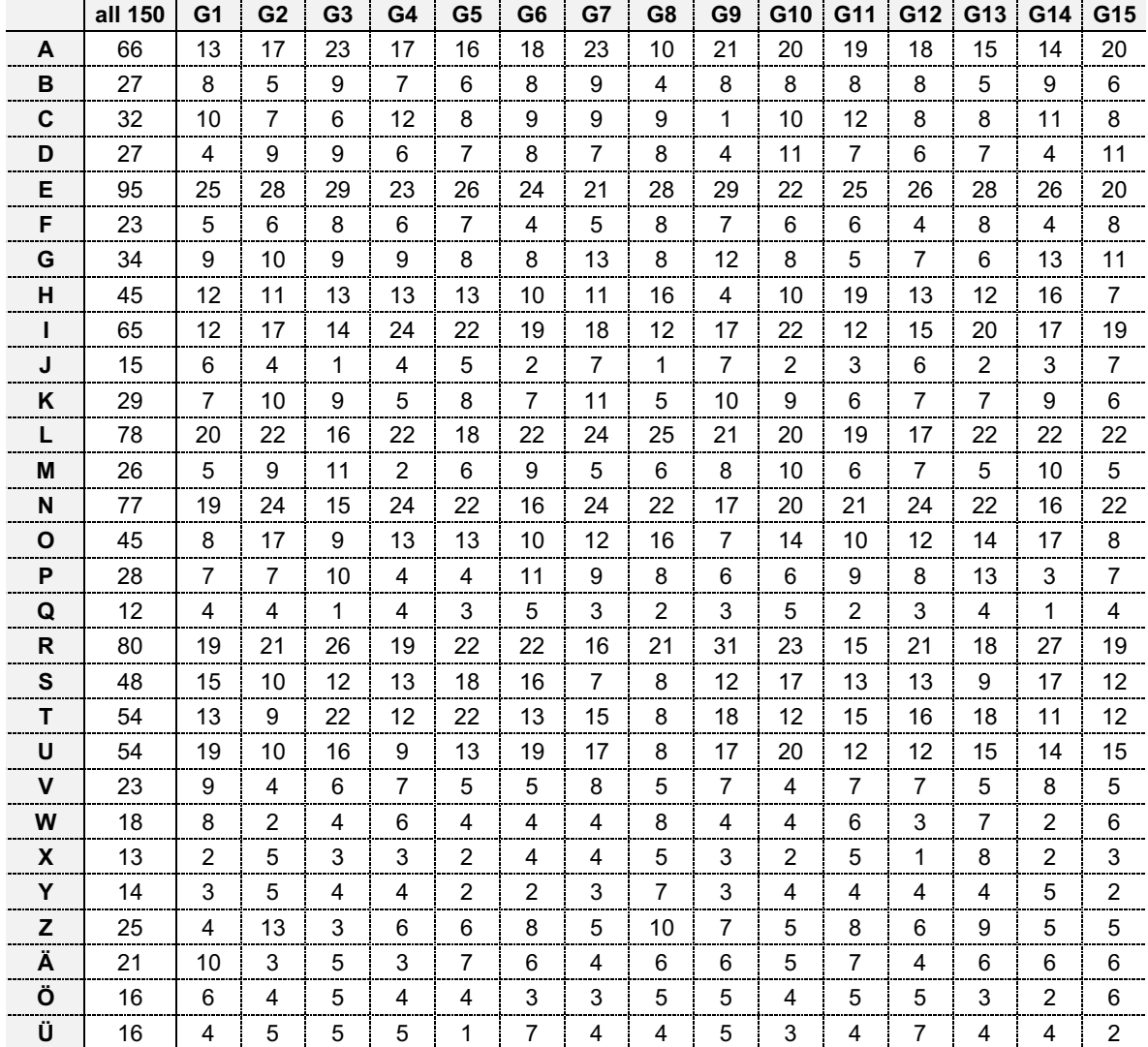

#### **table 46: spelled words, frequency of letters**

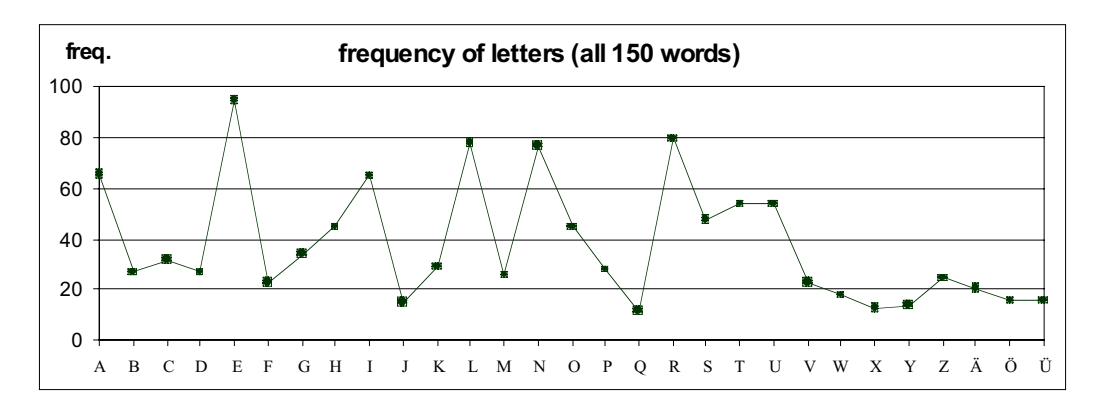

**figure 9: frequency of letters for all 150 words**

## **10.6 Sentences**

## **10.6.1 Common sentences**

Every speaker has to repeat four of this sentences in each session.

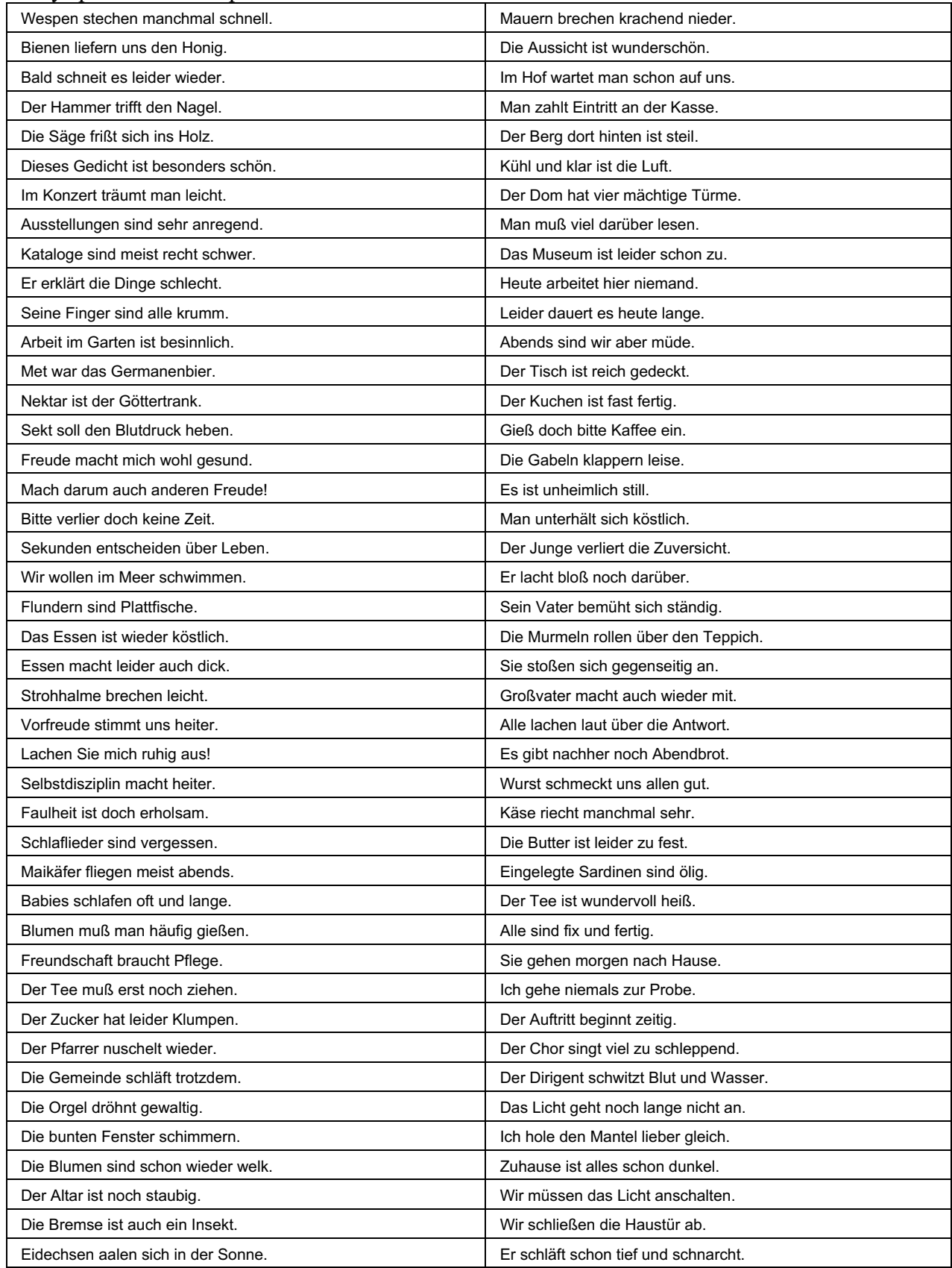

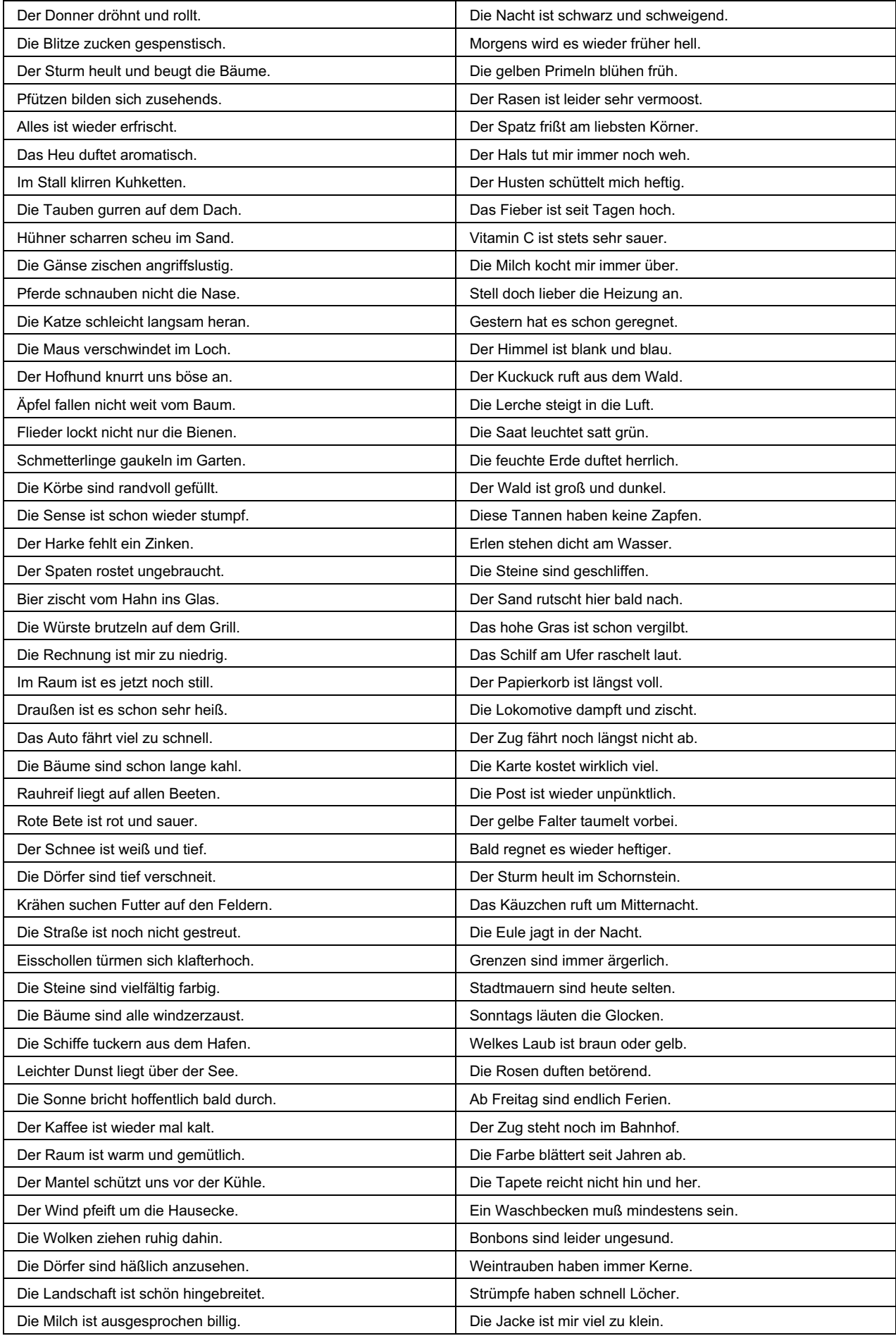

| Das Restaurant hat heute Ruhetag.    | Die Birne ist herrlich saftig.      |
|--------------------------------------|-------------------------------------|
| Der weite Hafen überraschte uns.     | Der Tisch wackelt mir zu sehr.      |
| Schiffe dümpelten an der Kaimauer.   | Diese Strümpfe scheinen rosa.       |
| Kräne ragten hoch in die Luft.       | Im Herbst fallen die Blätter.       |
| Alles war noch zugefroren.           | Der Rasen wird abends gesprengt.    |
| Leute spazierten am Strand entlang.  | Der Schalterbeamte ist freundlich.  |
| Möven zogen Kreise um das Heck.      | Vögel fressen gern Würmer.          |
| Überall waren plötzlich Menschen.    | Apfelmus ist süß und saftig.        |
| Die Hotels waren schon geschlossen.  | Fledermäuse fliegen lautlos.        |
| Das Mädchen lag im tiefen Schlaf.    | Auch Bärenfell hält warm.           |
| Wir wanderten lange bis zur Stadt.   | Julius Cäsar war ein Imperator.     |
| Es war einsam und unheimlich.        | Eidechsen liegen auf der Mauer.     |
| Die Fahrt war wieder viel zu lang.   | Flaschen zerbrechen leicht.         |
| Es war außerordentlich anstrengend.  | Gartenarbeit schafft Muskeln.       |
| Es war aufregend und schön.          | Ideen sind heute aber selten.       |
| Wir beiden waren danach sehr müde.   | Jäger schießen oft daneben.         |
| Komm doch mal mit zu mir nach Haus.  | Lose Kohlen muß man stapeln.        |
| Wir fahren wieder wie der Blitz.     | Der Besuch ist endlich gekommen.    |
| Die Bahn zuckelte vor sich hin.      | Die Eier sind bunt angemalt.        |
| Die Lokomotive qualmt nach Kräften.  | Großeltern sind meistens spendabel. |
| Der Zug rüttelt uns durcheinander.   | Kaffee gibt es heut um vier.        |
| Der Bahnhof ist wirklich niedlich.   | Georg hat morgen Geburtstag.        |
| Butterblumen blühen auf der Wiese.   | Die Bedienung ist wirklich flott.   |
| Aus dem Garten duften Apfelblüten.   | Schwalben fliegen oft sehr hoch.    |
| Die Kähne gleiten still im Wasser.   | Die Gewerbeaufsicht ist überlastet. |
| Trübes Wasser fließt träge im Bach.  | Reetdächer brennen leider leicht.   |
| Mückenschwärme tanzen in der Sonne.  | Fahrkartenautomaten sind unsicher.  |
| Schwalben schießen schnell vorbei.   | Dieser Morgen ist viel zu schön.    |
| Sumpfdotterblumen leuchten vom Ufer. | Die Milch kocht noch lange nicht.   |
| Picknick machen macht mir Spaß.      | Ich putze jetzt schon das Gemüse.   |
| Der Abendwind ist noch warm.         | Mückenstiche jucken heftig.         |
| Die Decke schützt uns vor dem Tau.   | Die Fingernägel sind zu lang.       |
| Die Burgen ragen himmelhoch.         | Die Luft ist aber noch recht kühl.  |
| Der Turm verfällt zusehends.         | Das Atelier ist menschenleer.       |

**table 47: List of the common sentences**

The diagram shows the phone frequencies of the 250 common sentences plus the maximum, the minimum and the average phone frequencies of standard German language, worked out by Meier [MEI76]. The phonetic notation used for all following diagrams and tables is SAMPA (Speech Assessment Methods Phonetic Alphabet).

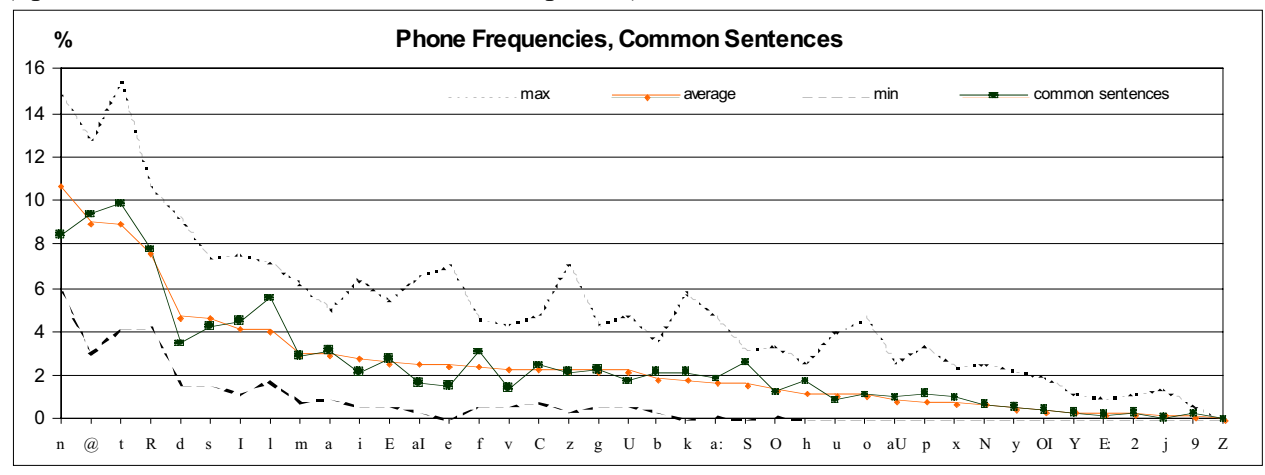

#### **figure 10: phone frequencies of the common sentences**

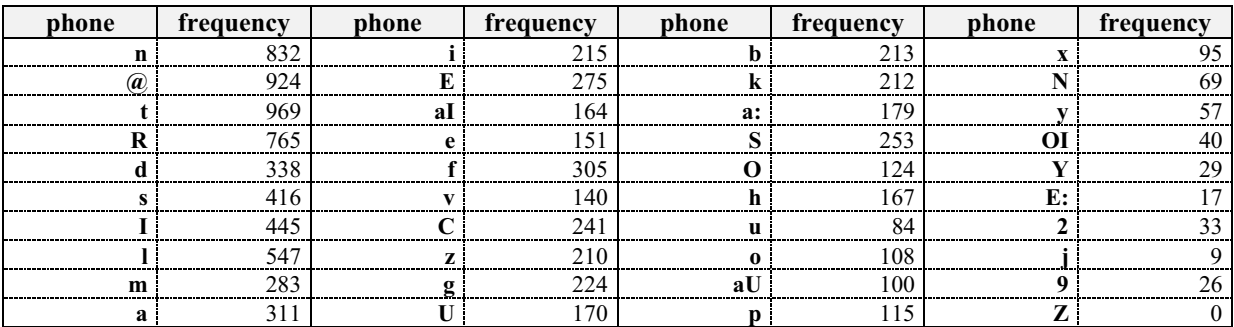

**table 48: phone frequencies of the common sentences**

#### **10.6.2 Fixed sentences**

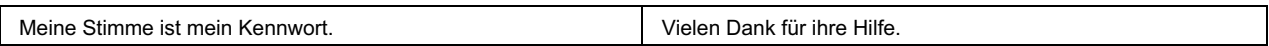

#### **table 49: List of the fixed sentences**

## **10.6.3 Speaker-specific sentences**

The following 5 sets of 120 sentences are phonlogically balanced regarding the German language. After each table a diagram with the phone frequencies follows. To have a better overview the maximum, the minimum and the average frequencies for the German language are also mentioned.

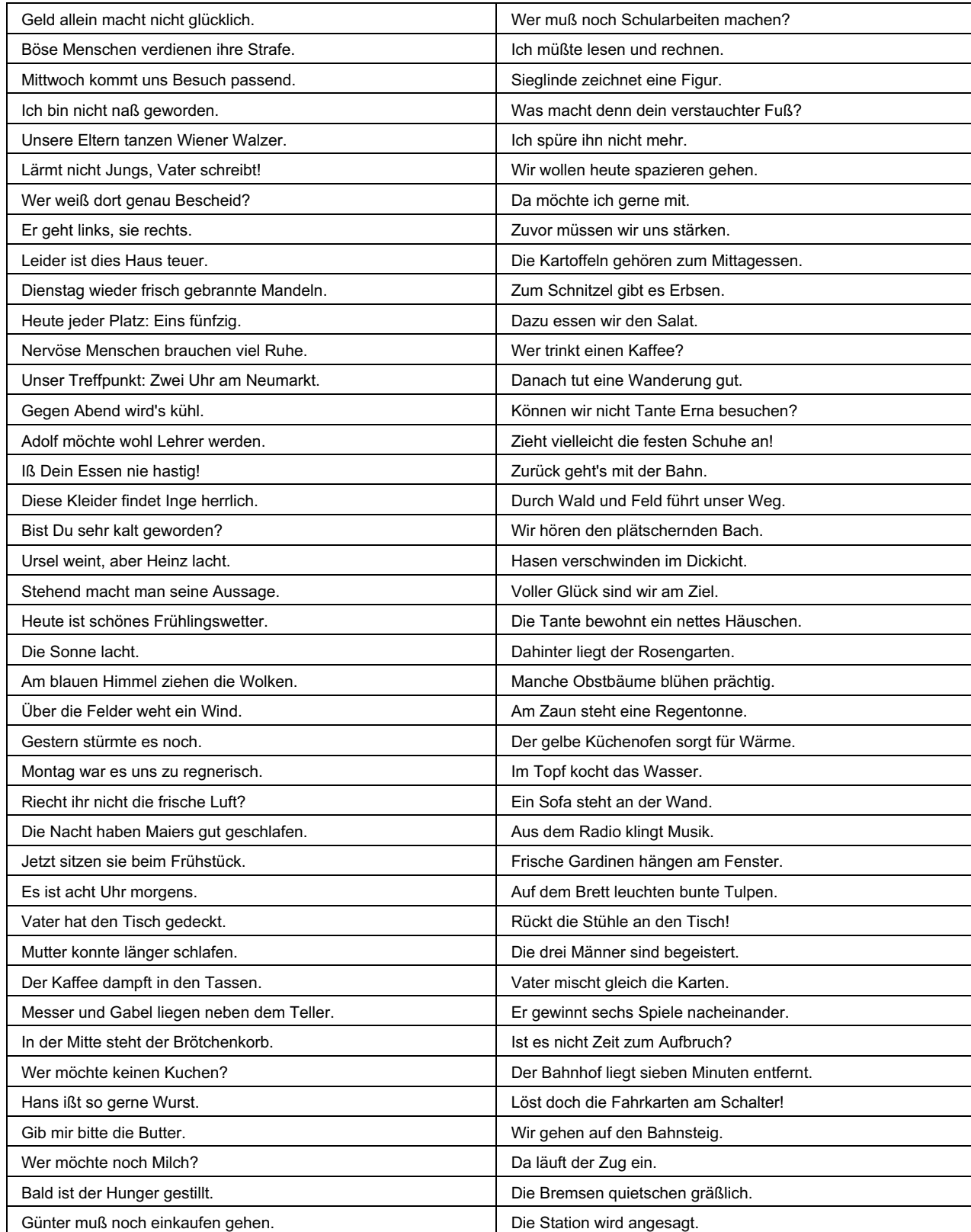

| Achte auf die Autos!                          | Die Eiligen steigen schnell aus.           |
|-----------------------------------------------|--------------------------------------------|
| Überquere die Straße vorsichtig!              | Nun sind wir gleich im Wagen.              |
| Sonst wirst du leicht überfahren.             | Wir haben ein Abteil extra für uns.        |
| Radfahrer sausen vorbei.                      | Der junge Zugbegleiter pfeift zur Abfahrt. |
| Im Geschäft stehen viele Leute.               | Leise rollen wir aus dem Bahnhof.          |
| Gleich hier sind die Nahrungsmittel.          | Draußen fliegt die Landschaft vorbei.      |
| Muß der Zucker nicht dort drüben stehen?      | Die Rinder sind noch auf der Weide.        |
| Jetzt suche ich das Weißbrot.                 | Ein Bauer arbeitet auf seinem Acker.       |
| Ob ich Süßigkeiten kaufen darf?               | Der Pflug zieht tiefe Furchen.             |
| Hier gibt es Konserven.                       | Daneben grünt schon Wintersaat.            |
| Öl fehlte wohl auch.                          | Hier richten Zimmerleute ein Dach.         |
| Zum Schluß an die Kasse.                      | Es gehört zu einer Feldscheune.            |
| Nun schnell nach Hause.                       | Schon bald sind wir zu Hause.              |
| Vater will sich eine Pfeife anzünden.         | Die Fahrt war ja mächtig kurz!             |
| Seine Frau macht ein trauriges Gesicht.       | Alle eilen gleich links ins Freie.         |
| Du solltest weniger rauchen!                  | In der Dämmerung kommen wir heim.          |
| Die Ärzte sind damit gar nicht einverstanden. | Das war aber ein schöner Tag.              |
| Gib mir bitte mal die Zeitung!                | Das Wandern ist des Müllers Lust.          |
| Aber Schönes steht wohl nicht drin.           | Heute ist es mir viel zu heiß.             |

**table 50: List of the speaker-specific sentences, set 1**

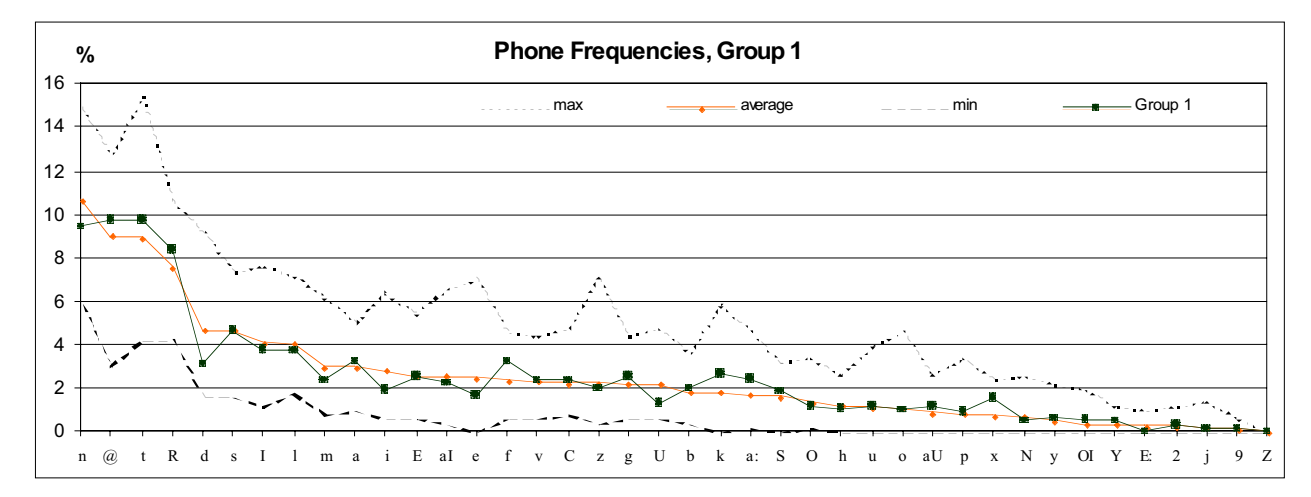

**figure 11: phone frequencies for set 1**

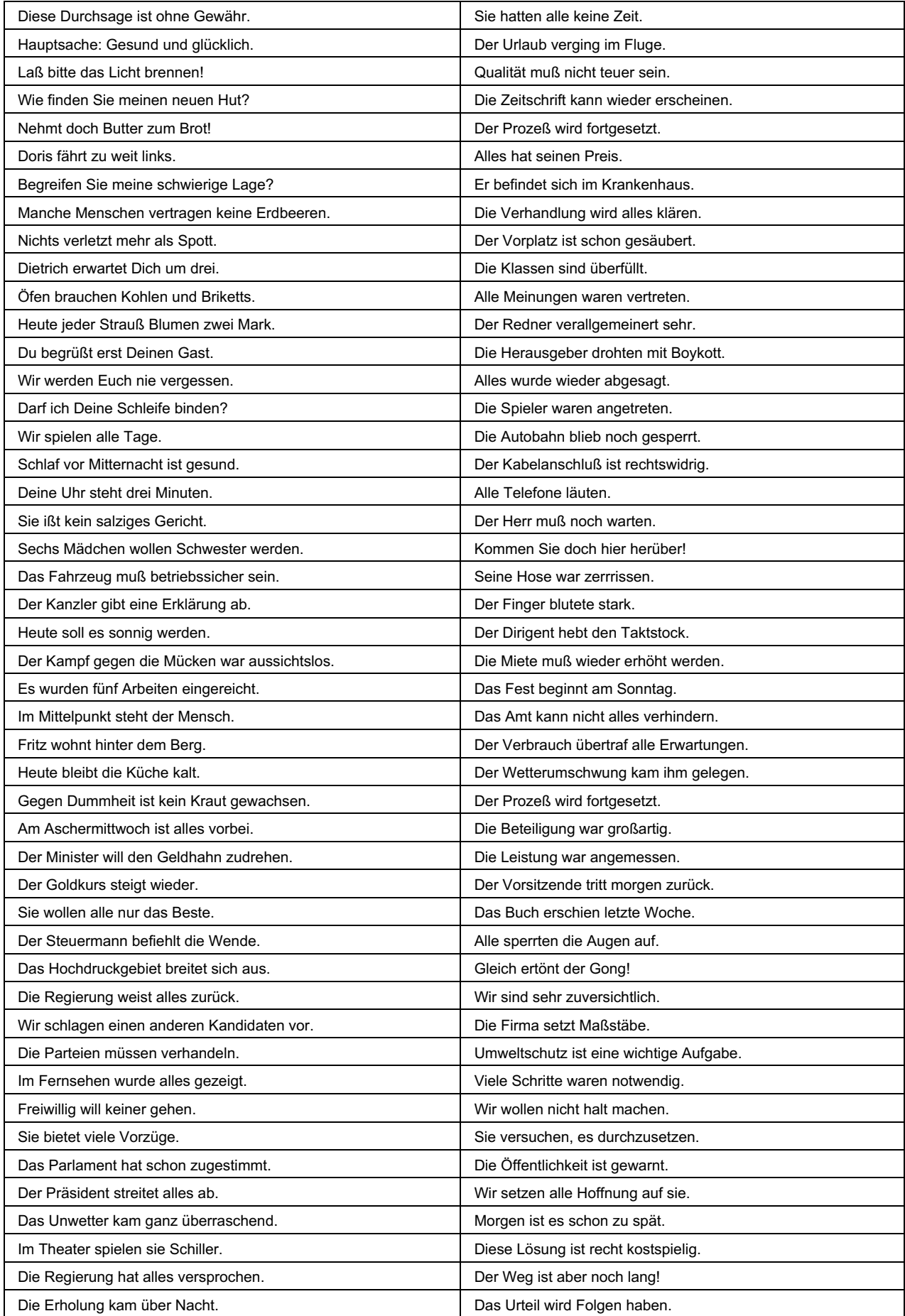

| Der Elan der ersten Tage ist futsch. | Sie setzen alles auf eine Karte.        |
|--------------------------------------|-----------------------------------------|
| Der Redner formulierte es treffend.  | Die Aktion brachte viele Spenden.       |
| Die beiden Kisten sind zu schwer.    | Diese Lampe ist sehr modern.            |
| Die Polizei kassiert gleich ab.      | Der Regen brachte die erhoffte Kühle.   |
| Diese Lösung bot sich doch an!       | Ein kleiner Junge war der Sieger.       |
| Er hat schon alles vergessen.        | Die Auswertung ist schon abgeschlossen. |
| Der Sprecher wies alles zurück.      | Der Verdacht hat sich bestätigt.        |
| Die Drohung blieb ohne Erfolg.       | Alle stimmten gleich mit ein.           |
| Das Unwetter forderte Verletzte.     | Wir erwarten viele Gäste.               |
| Die Allianz wird brüchig.            | Die Schwimmbäder waren überfüllt.       |
| Der Beschuldigte gab alles zu.       | Das Faß ist übergelaufen.               |
| Alle gelobten Besserung.             | Sie hatten wunderschöne Urlaubstage.    |
| In München hat es gehagelt.          | Er war das fünfte Rad am Wagen.         |

**table 51: List of the speaker-specific sentences, set 2**

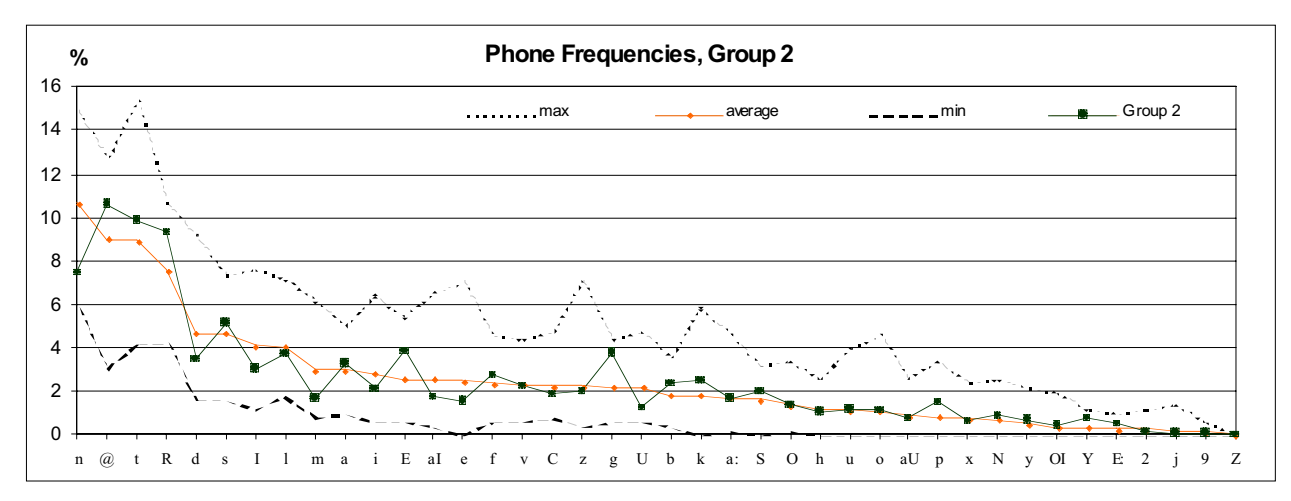

**figure 12: phone frequencies for set 2**

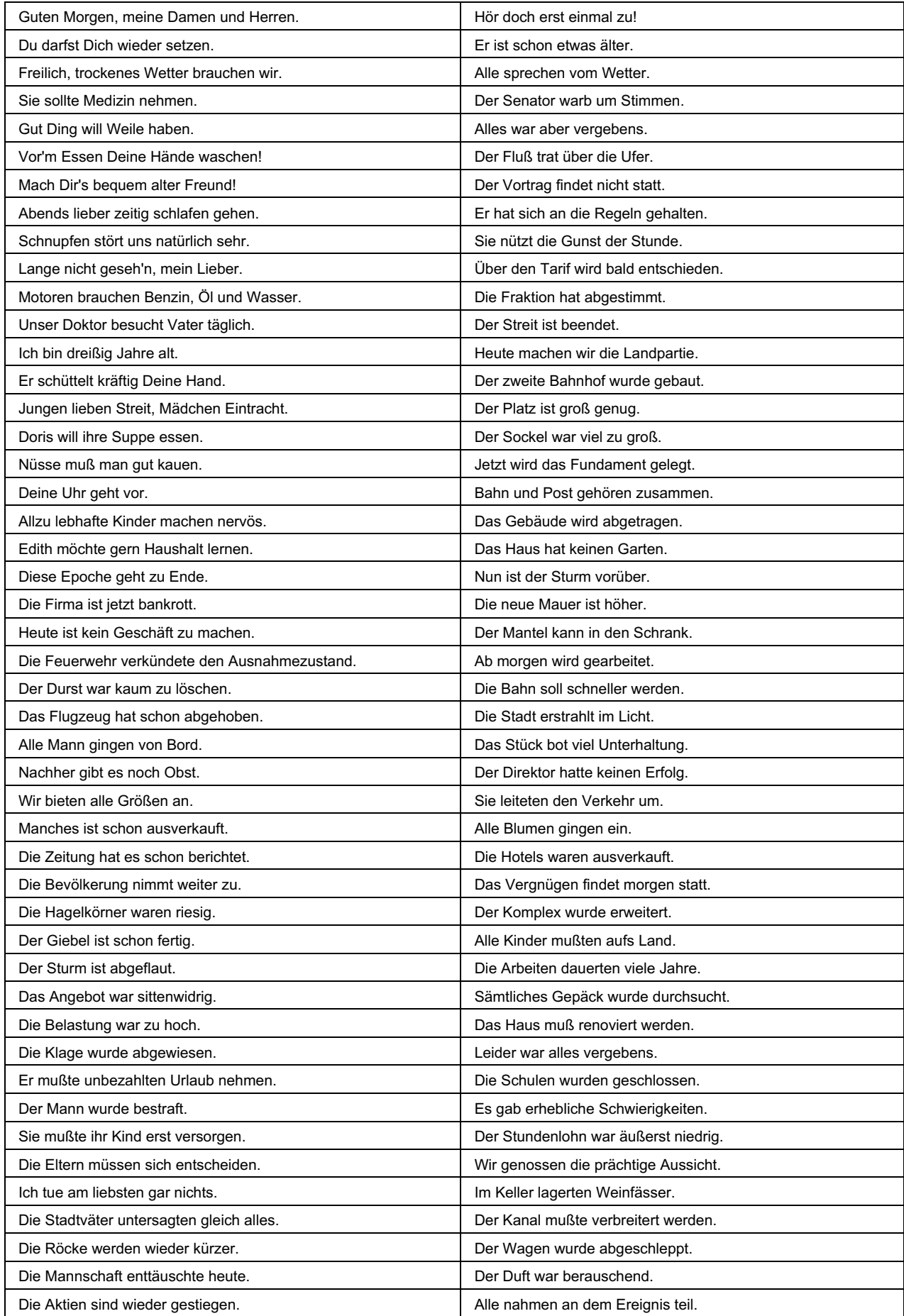

| Die Konferenz ergab nichts Neues.     | Die Neuheit machte schnell die Runde. |
|---------------------------------------|---------------------------------------|
| Alle bejubelten den Schützen.         | Stehend klatschten sie Beifall.       |
| Der Staat plant eine Anleihe.         | Lustig flatterten die Fahnen.         |
| Er konnte den Ball nicht mehr fangen. | Links herum geht es schneller.        |
| Das Museum ist geschlossen.           | Übermorgen fahren wir fort.           |
| Kinderarbeit ist verboten.            | Ich freue mich schon auf das Essen.   |
| Er saß zu lange am Steuer.            | Der Andrang war ungeheuerlich.        |
| Die Behörde weiß alles.               | Jeder brachte Schätze mit.            |
| Morgen komme ich später.              | Die Hochzeit dauerte drei Tage.       |
| Das Ziel liegt noch weit entfernt.    | Die Menschen standen und schauten.    |
| Das ist der Reiz des Neuen.           | Es ging erstaunlich leise zu.         |
| Das alte Gerät tut es auch.           | Keiner ließ sich verwöhnen.           |
| Die Schwelle liegt zu hoch.           | Endlich hatten alle genug.            |

**table 52: List of the speaker-specific sentences, set 3**

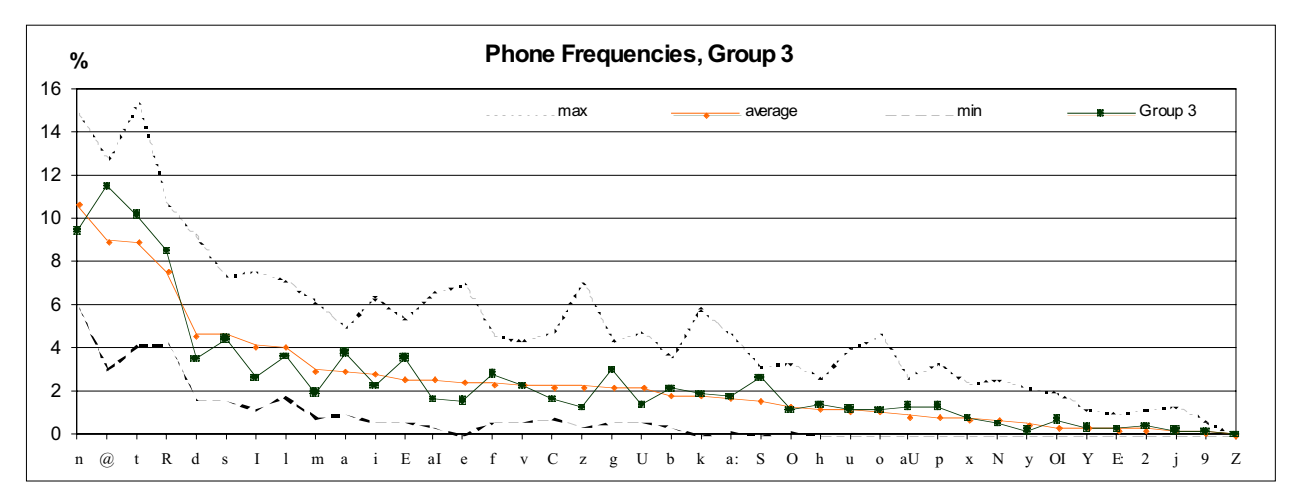

**figure 13: phone frequencies for set 3**

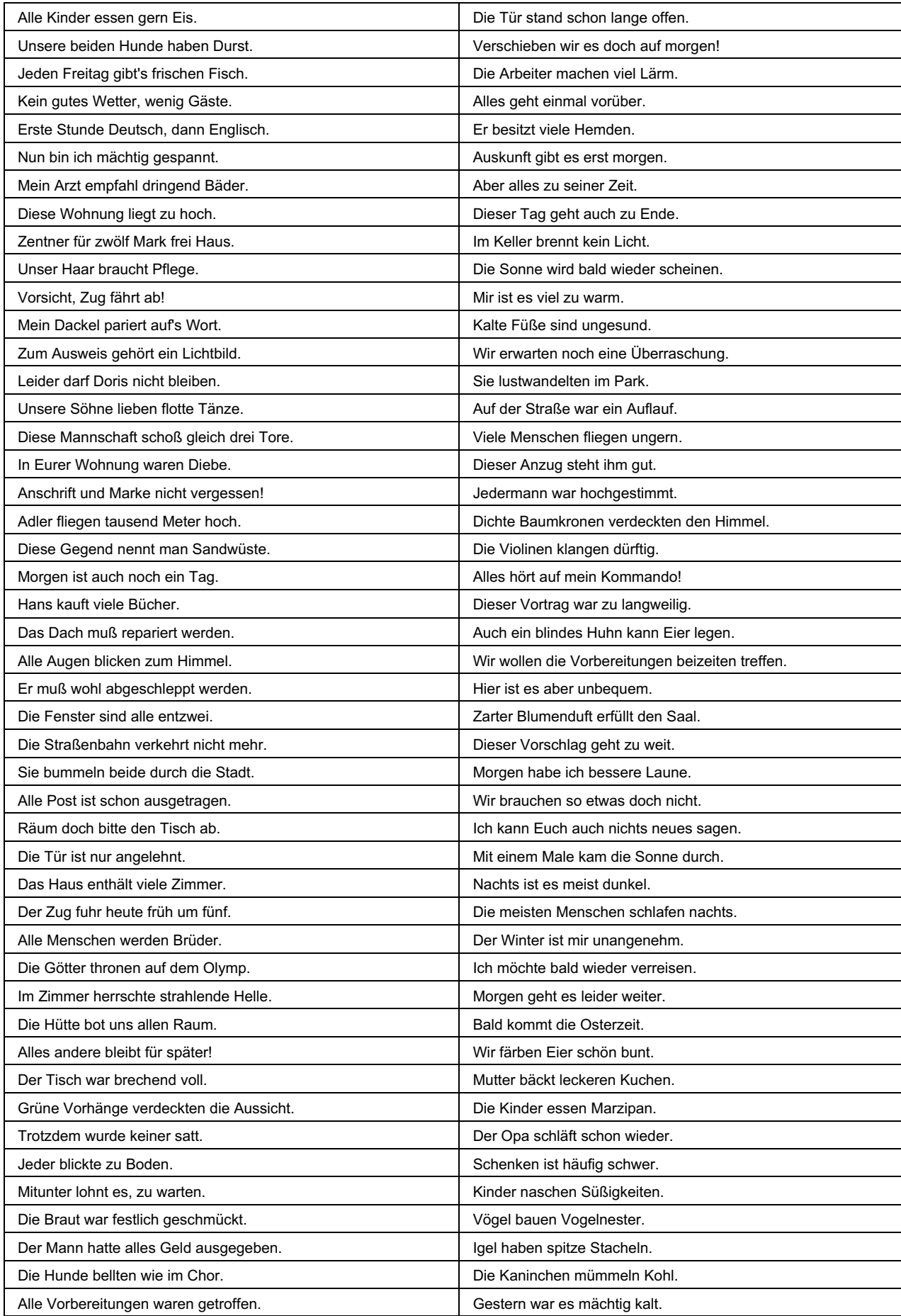

| Ich möchte nicht lange warten.          | Heute scheint die warme Sonne.  |
|-----------------------------------------|---------------------------------|
| Eintönige Häuser verschandeln den Ort.  | Blätter rascheln leise im Wind. |
| Der Dampfer schaukelt am Steg.          | Die Zweige sind pechschwarz.    |
| Der Wald ist voller Vogelstimmen.       | Eisvögel sind höchst selten.    |
| Der Weg führt schnurgerade darauf zu.   | Hundefutter ist heute teuer.    |
| Jetzt haben sie wieder alles vergessen. | Luftballons schweben davon.     |
| Diese Brücke wird bald einstürzen.      | Fliegen sitzen am Fenster.      |
| Nachts ist es sternenklar.              | Mücken stechen uns nachts.      |
| Hoffentlich geht er vorsichtig.         | Das Eis ist noch sehr dick.     |
| Die Freude war ihr anzusehen.           | Der Schornstein raucht mächtig. |
| Das Papier kannst Du beschreiben.       | Der Weg ist äußerst matschig.   |
| Der Platz war voller Menschen.          | Die Straße ist recht staubig.   |
| Beinahe hätte ich Dich verpaßt!         | Der Ball rollt vor dir her.     |

**table 53: List of the speaker-specific sentences, set 4**

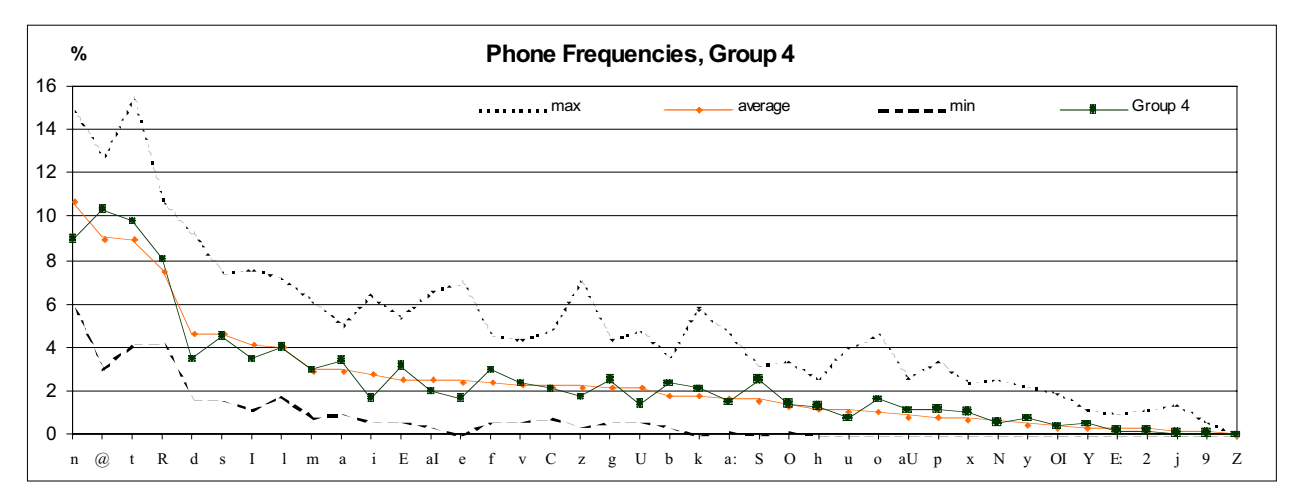

**figure 14: phone frequencies for set 4**

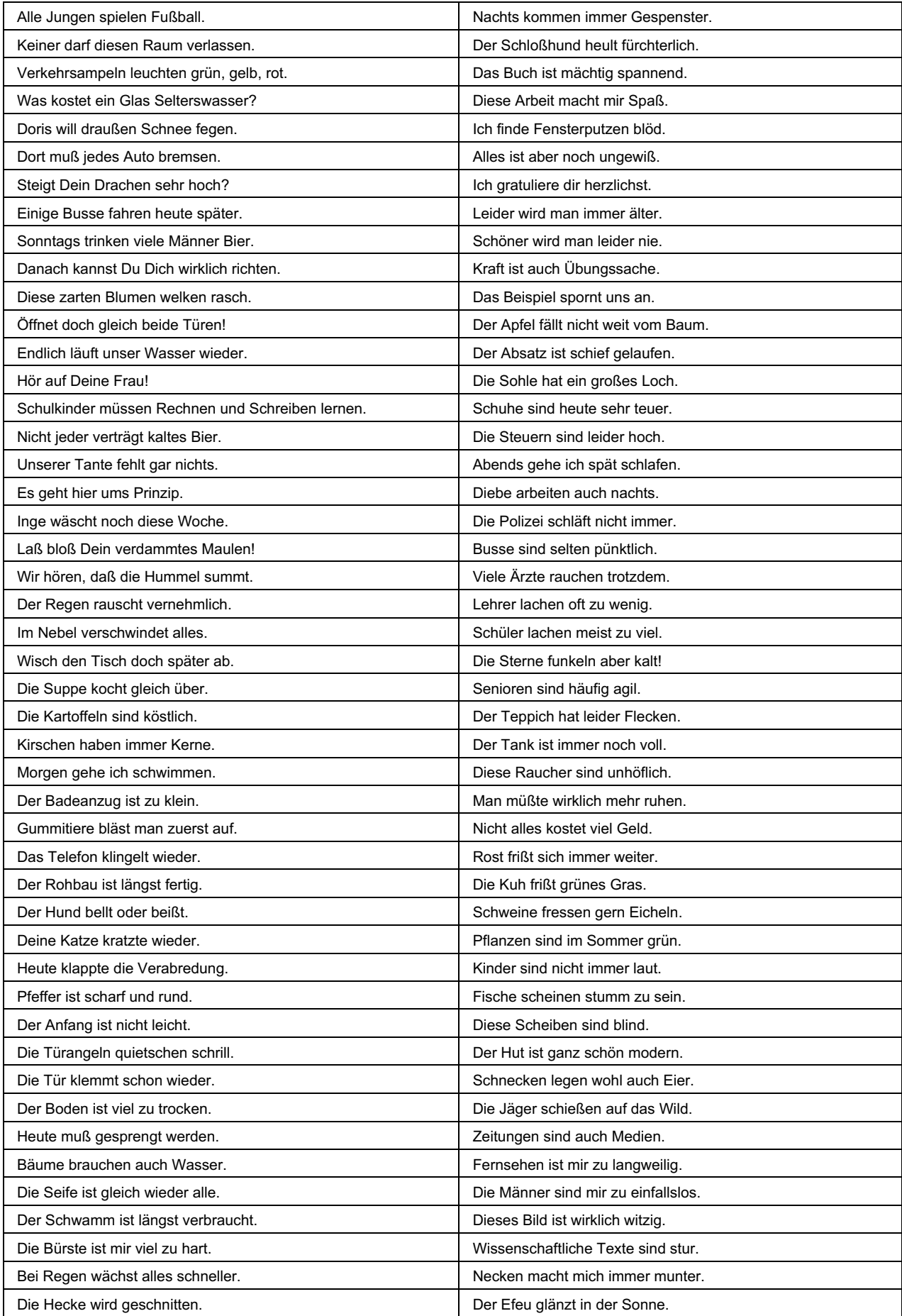

| Im Theater sitzt man meistens.        | Mir ist jetzt mächtig warm.             |  |
|---------------------------------------|-----------------------------------------|--|
| Die Tänzer springen fabelhaft.        | Lieder besänftigen das Kind.            |  |
| Die Tänzerinnen schweben elfengleich. | Ich habe den Fehler gefunden.           |  |
| Der Vorhang hebt sich sofort.         | Der Schirm klemmt schon wieder.         |  |
| Das Scheinwerferlicht blendet.        | Der Pelzmantel verliert Haare.          |  |
| Die Musik ist mir viel zu laut.       | Alte Äste verbrennt man am besten.      |  |
| Das Publikum lacht schallend.         | Anzeigen nutzen hier wohl nichts.       |  |
| Morgen reist er schon wieder ab.      | Ansichtskarten sind bunt wie das Leben. |  |
| Wir schlafen alle im Hotel.           | Ich lerne leider sehr schlecht.         |  |
| Sonntags sind die Läden zu.           | Er kam schon wieder zu spät.            |  |
| Das Brot ist längst schon alle.       | Es ist jetzt endlich Frühling.          |  |
| Tomaten sind rot und saftig.          | Mach bitte die Tür leise zu!            |  |
| Die Bananen sind alle krumm.          | Ameisenbisse brennen leider.            |  |

**table 54: List of the speaker-specific sentences, set 5**

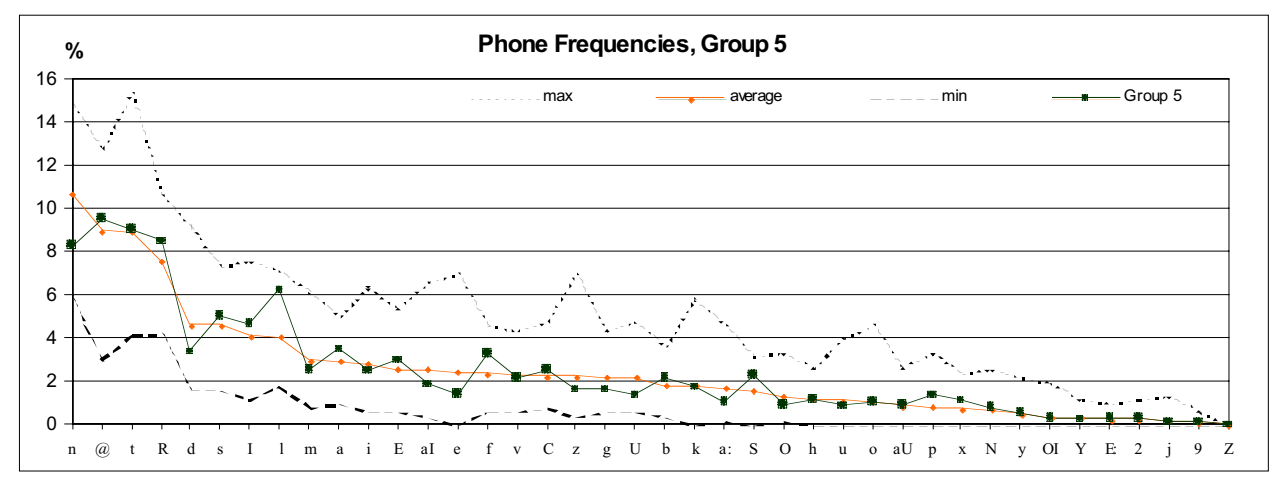

**figure 15: phone frequencies for set 5**

|              | frequency |      |      |      |                  |         |              | frequency |                |                  |                  |                  |              |
|--------------|-----------|------|------|------|------------------|---------|--------------|-----------|----------------|------------------|------------------|------------------|--------------|
| phone        | Set1      | Set2 | Set3 | Set4 | Set <sub>5</sub> | all 600 | phone        | Set1      | Set2           | Set <sub>3</sub> | Set4             | Set <sub>5</sub> | all 600      |
| n            | 437       | 387  | 466  | 431  | 387              | 2108    | b            | 91        | 123            | 106              | 113              | 101              | 534          |
| $\mathbf{a}$ | 453       | 550  | 568  | 497  | 446              | 2514    | k            | 124       | 129            | 93               | 101              | 81               | 528          |
| t            | 452       | 514  | 502  | 469  | 421              | 2358    | a:           | 112       | 87             | 88               | 71               | 48               | 406          |
| R            | 389       | 485  | 419  | 388  | 395              | 2076    | S            | 87        | 103            | 130              | 123              | 107              | 550          |
| d            | 143       | 180  | 172  | 168  | 157              | 820     | O            | 55        | 72             | 55               | 69               | 44               | 295          |
| S            | 217       | 269  | 218  | 216  | 235              | 1155    | h            | 49        | 54             | 69               | 64               | 55               | 291          |
|              | 175       | 158  | 130  | 166  | 218              | 847     | u            | 56        | 61             | 59               | 36               | 41               | 253          |
|              | 172       | 192  | 179  | 195  | 291              | 1029    | $\bf{0}$     | 47        | 58             | 55               | 78               | 50               | 288          |
| m            | 110       | 87   | 95   | 144  | 118              | 554     | aU           | 54        | 40             | 66               | 54               | 44               | 258          |
| a            | 149       | 172  | 188  | 164  | 162              | 835     | D            | 44        | 78             | 66               | 58               | 65               | 311          |
|              | 90        | 109  | 111  | 79   | 115              | 504     | X            | 72        | 33             | 37               | 50               | 53               | 245          |
| E            | 118       | 200  | 175  | 152  | 141              | 786     | N            | 24        | 44             | 25               | 27               | 37               | 157          |
| aI           | 103       | 89   | 79   | 95   | 87               | 453     | $\mathbf{v}$ | 29        | 34             | 9                | 37               | 27               | 136          |
| e            | 78        | 82   | 76   | 79   | 67               | 382     | OI           | 26        | 22             | 34               | 17               | 15               | 114          |
| f            | 151       | 142  | 138  | 142  | 153              | 726     | Y            | 24        | 38             | 15               | 23               | 13               | 113          |
| v            | 108       | 116  | 111  | 112  | 101              | 548     | E:           |           | 25             | 12               | 10               | 15               | 63           |
| $\mathbf C$  | 109       | 97   | 80   | 102  | 119              | 507     | 2            | 13        | 5              | 19               | 8                | 14               | 59           |
| z            | 91        | 102  | 62   | 82   | 77               | 414     |              | 6         | $\overline{2}$ | 10               | 4                | 6                | 28           |
| g            | 118       | 196  | 149  | 123  | 76               | 662     | 9            | 5         | 2              | 7                | 4                | 6                | 24           |
| U            | 61        | 63   | 68   | 69   | 64               | 325     | Z            | 0         | $\theta$       | $\theta$         | $\boldsymbol{0}$ | 0                | $\mathbf{0}$ |

**table 55: phone frequencies for the speaker specific sentences**

## **10.6.4 Comparison of planned and actual spoken frequencies of phones**

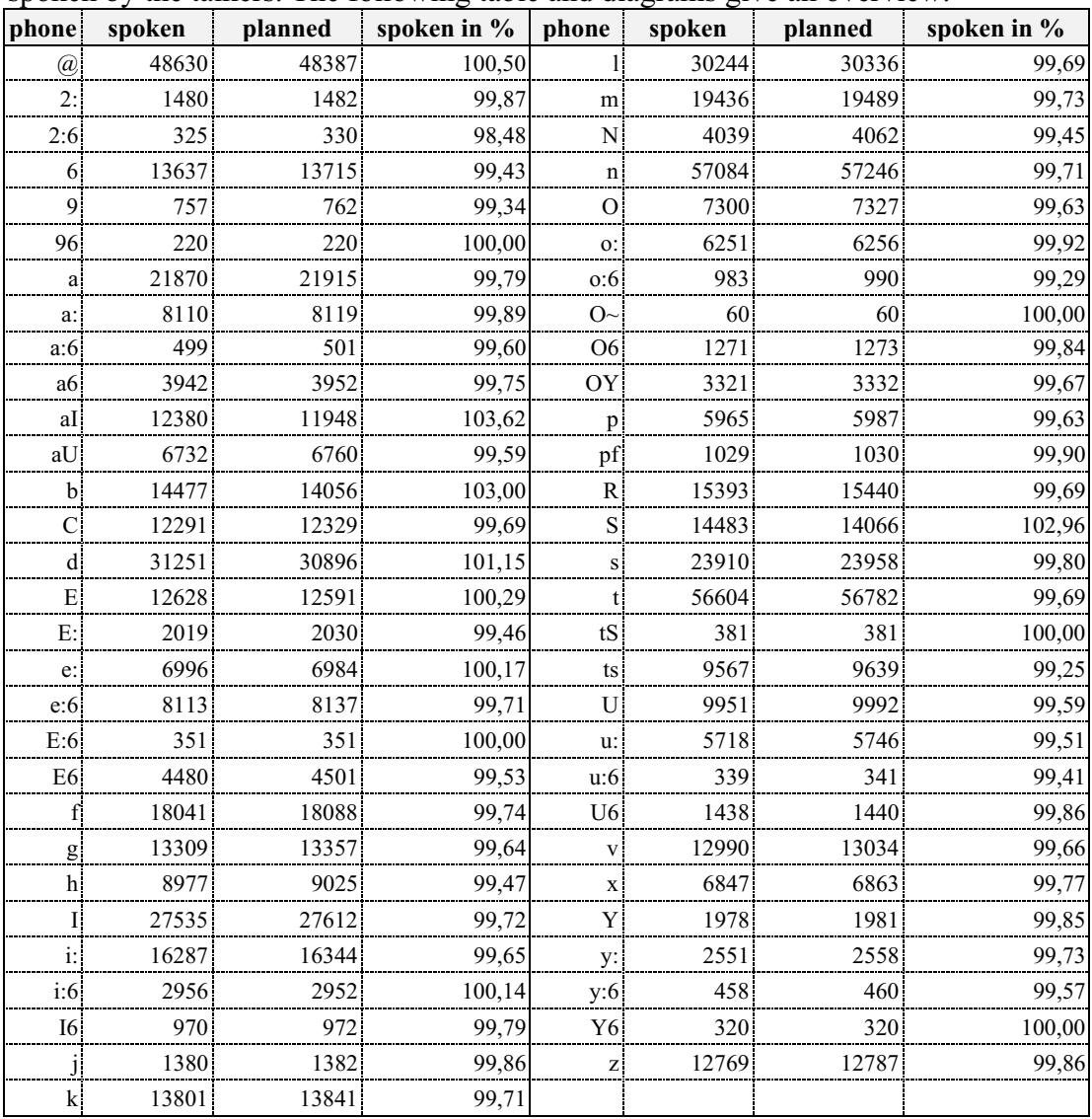

All phones actual spoken by the talkers as part of the speaker specific sentences and common sentences were counted and compared with the number of phones that were planned to be spoken by the talkers. The following table and diagrams give an overview.

**table 56: frequencies of prompted (=planned) and of transcribed (=spoken) phones**

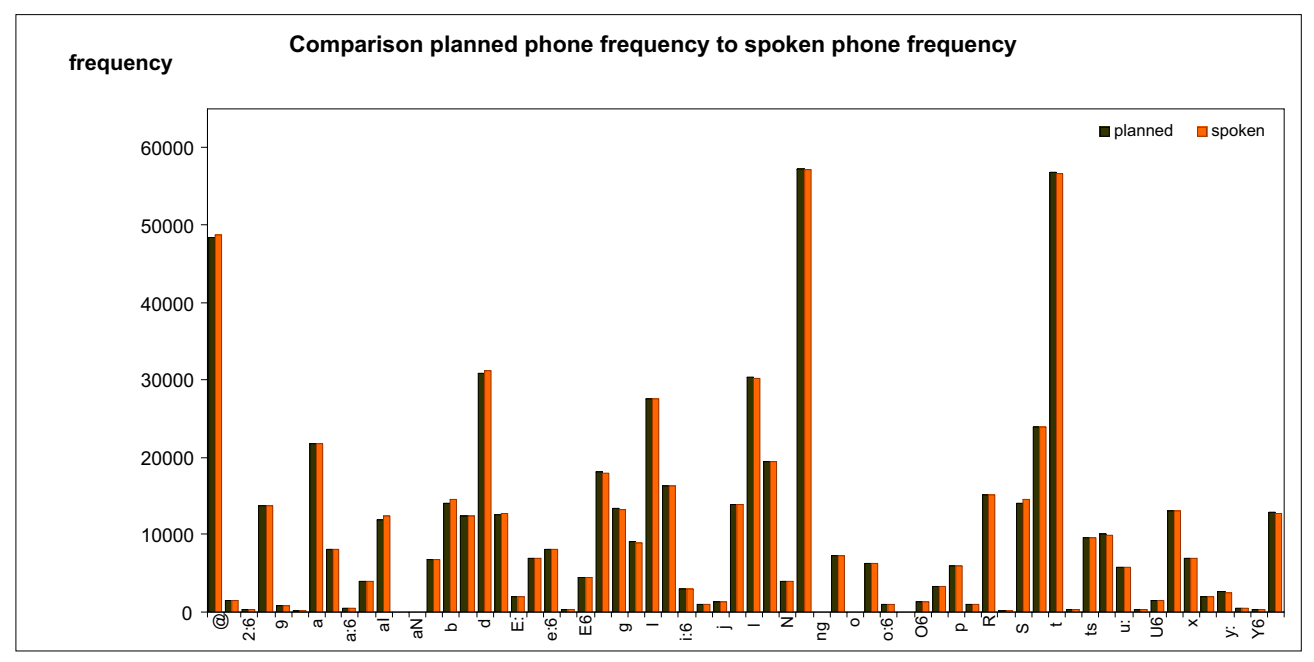

**figure 16: comparison planned/spoken phone**

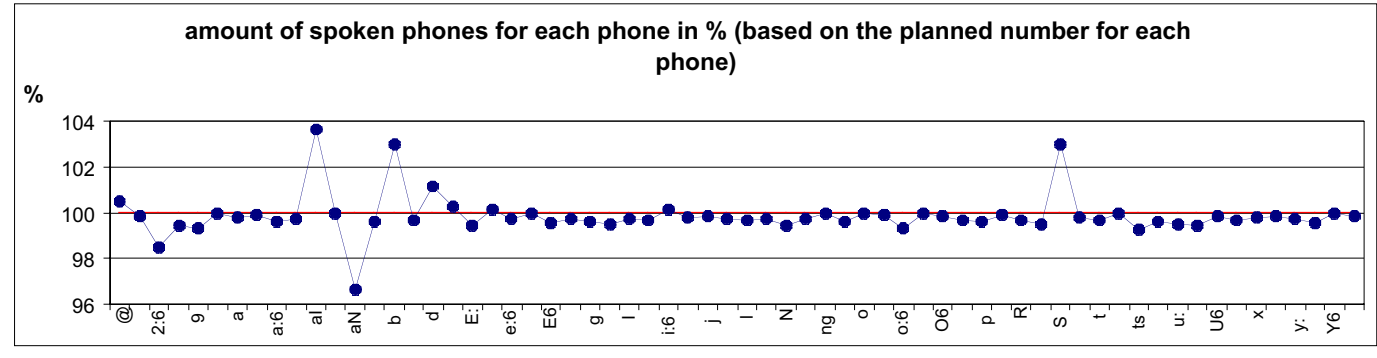

**figure 17: amount of spoken phones in %**

The table and the diagrams show that the numbers of actual spoken words differ from the planned number, but never more than  $(+/-)$  4%.

Reasons for having a smaller number of phones than excepted are that the talker did not exactly speak the demanded sentence (e.g. drop a word, change a word) or that the talker did not finish the sentence (e.g. interruption, technical reasons etc.).

On the other hand some talker said additional words (e.g. they want to correct the already spoken sentence) and therefore some phones might appear in a larger number than planned. The index of the contents is based on the actual spoken phones, so there will be no difference within the content of the speech files and the index.